RÉPUBLIQUE ALGÉRIENNE DÉMOCRATIQUE ET POPULAIRE MINISTÈRE DE L'ENSEIGNEMENT SUPÉRIEURE ET DE LA RECHERCHE SCIENTIFIQUE CENTRE UNIVERSITAIRE SALHI AHMED – NAAMA

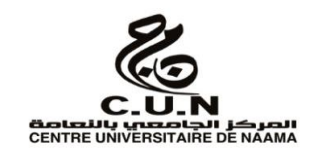

# INSTITUT DES SCIENCES ET TECHNOLOGIES

DÉPARTEMENT DE TECHNOLOGIE

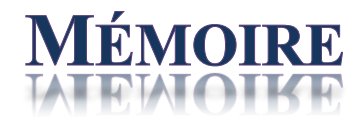

En vue de l'obtention du diplôme de **Master** en :

**Génie Mécanique**

*Option* : **Énergétique**

**Intitulé :**

# **Investigation sur l'hydrodynamique générée par des turbines radiales dans une cuve cylindrique**

### **Présenté par :**

- Mebarki Zakarya
- $\triangleright$  Gaci Abderrahim

*Soutenu le : … 01/09/2020….. devant le Jury :*

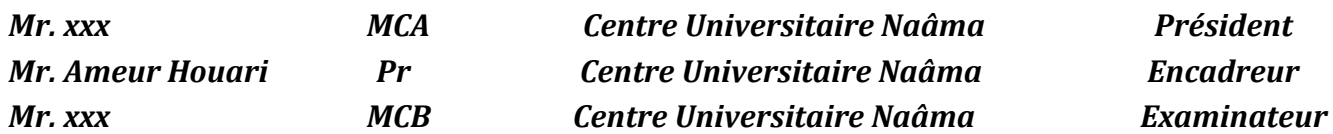

Naama – Algérie - 2020

*Avant tout nous remercions ALLAH qui nous a accordé de l'aide et de la patience pour achever ce modeste travail.*

 *Nous tenons à exprimer toutes nos reconnaissances à notre encadreur Monsieur AMEUR Houari, d'avoir nous encadrés, orientés, aidés et conseillés. Nous adressons nos sincères remerciements à tous les professeurs, intervenants et toutes les personnes qui par leurs paroles, leurs écrits, leurs conseils et leurs critiques ont guidé notre réflexions et ont accepté à nous rencontrer et répondre à nos questions durant notre recherche. Nous remercions nos très chers parents, qui ont toujours été là pour nous, « Vous avez tout sacrifié pour vos enfants n'épargnant ni santé ni efforts. Vous nous avez donné un magnifique modèle de labeur et de persévérance. Nous sommes redevable d'une éducation dont nous sommes fiers ». Nous remercions nos frères et nos sœurs pour leur encouragement. Nous remercions très spécialement nos collègues qui ont toujours été là pour nous, et pour leur amitié, leur soutien inconditionnel et leur encouragement. Enfin nous présentons notre remerciement, notre respect et gratitude à tous ces intervenants.*

> *GACI A. MEBARKI Z.*

في هذا العمل، نحن مهتمون بدراسة التدفقات المستحدثة في خزان مهتاج من قبل خلاطScaba 6SRGT (معدلة). يتم إدخال الأخدود في كل شفرة من المحرض من أجل الحد من استهلاك الطاقة. يتم إجراء الدراسة بطريقة CFD . يتم استكشاف تأثيرثلاثة عوامل على الديناميك المائية والطاقة المستهلكة نتحدث عن السرعة التناوبية للمهيج (عدد رينولدز ) ، والمحرض، فضلا عن عدد من ريش.

الكلمات الرئيسية: الانفعالات الميكانيكية; دبابة أسطوانية؛ محرض شعاعي؛تعديل Scaba SRGT6 ;اىطاقت اىمستهينت؛ اىهيذروديىامينيه.

In this work, we are interested in the study of induced flows in a stirred tank by a Scaba 6SRGT mixer (modified). A cut is introduced into each agitator blade aiming to reduce the energy consumption. The study is carried out by the CFD method. The effect of three parameters on the hydrodynamics and the power consumption is explored. These are the agitator speed (Reynolds number), the agitator eccentricity, and the number of blades.

*Keywords:* Mechanical agitation; Cylindrical tank; Radial agitator; Scaba 6SRGT modified; Consumed strength; Hydrodynamic.

Dans ce travail, on s'intéresse à l'étude des écoulements induits dans une cuve agitée par un mélangeur Scaba 6SRGT (modifié). Une rainure est introduite dans chaque pale de l'agitateur dans le but de réduire la consommation énergétique. L'étude est réalisée par la méthode CFD. L'effet de trois paramètres sur l'hydrodynamique et la puissance consommée est exploré. Il s'agit de la vitesse de rotation de l'agitateur (nombre de Reynolds), excentricité de l'agitateur, ainsi que le nombre des pales.

*Mots-clés* **:** Agitation mécanique ; Cuve cylindrique ; Agitateur radial ; Scaba 6SRGT modifié ; Puissance consommée ; Hydrodynamique.

# **Chapitre 1**

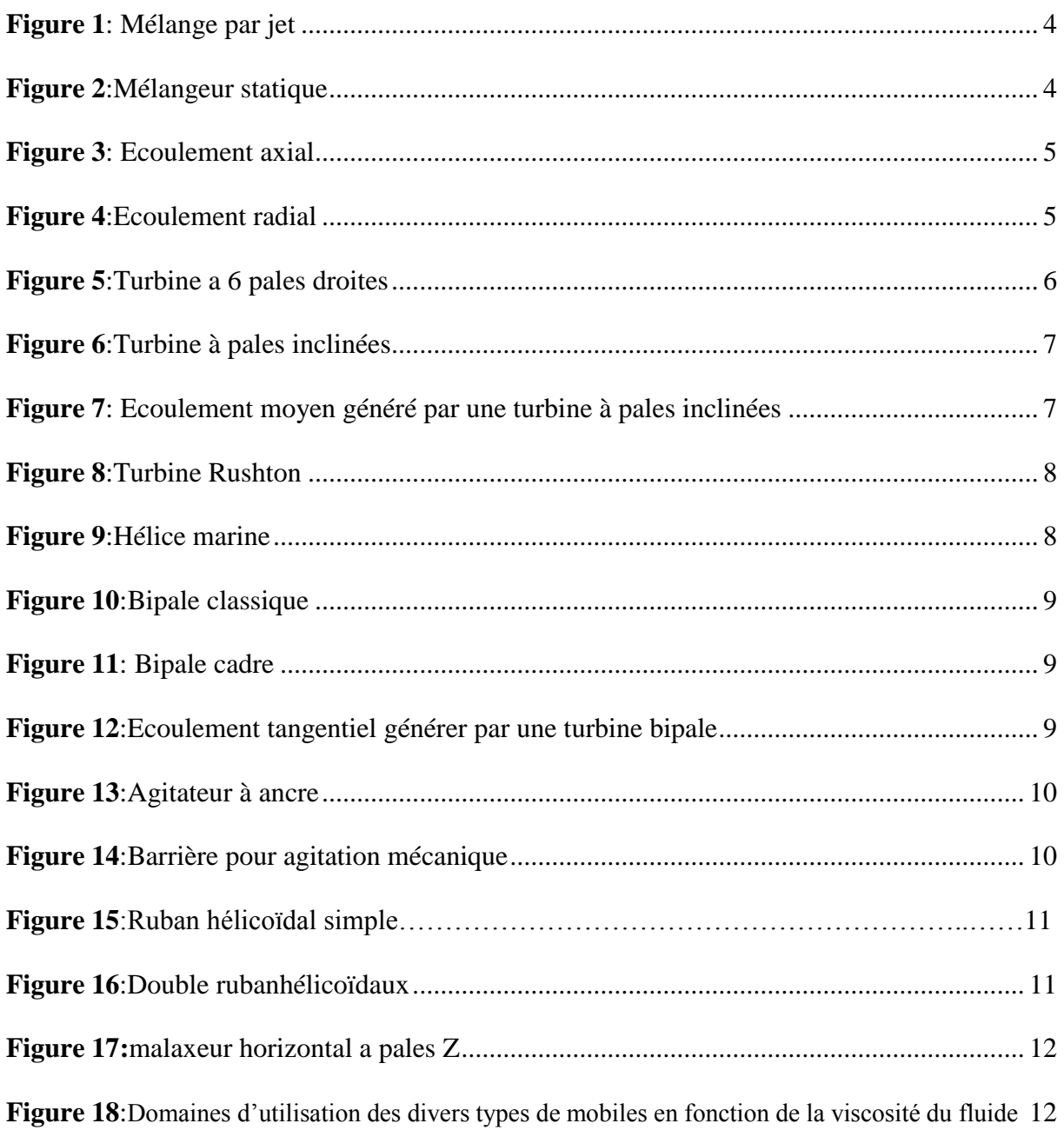

# **Chapitre 2**

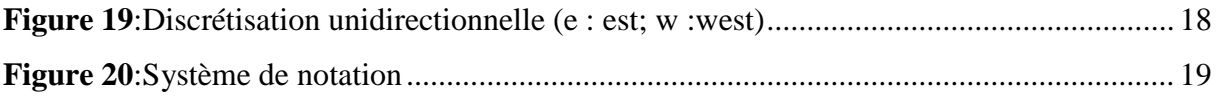

# *Chapitre 3*

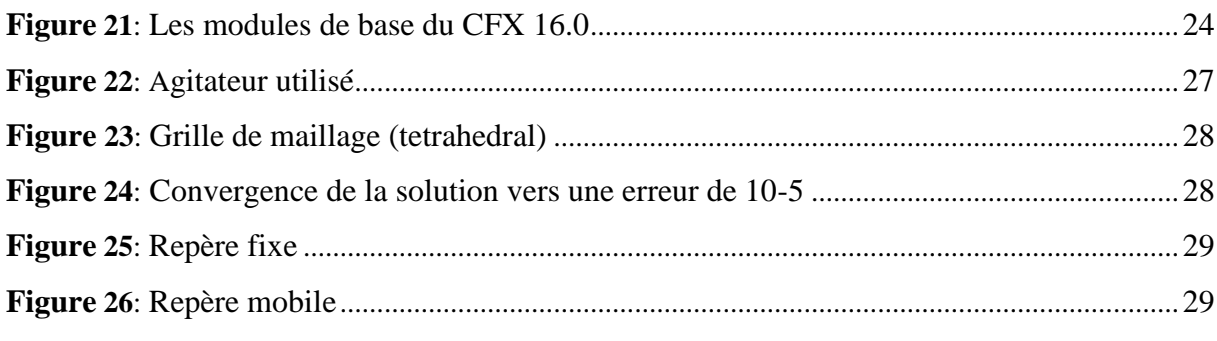

# **Chapitre 4**

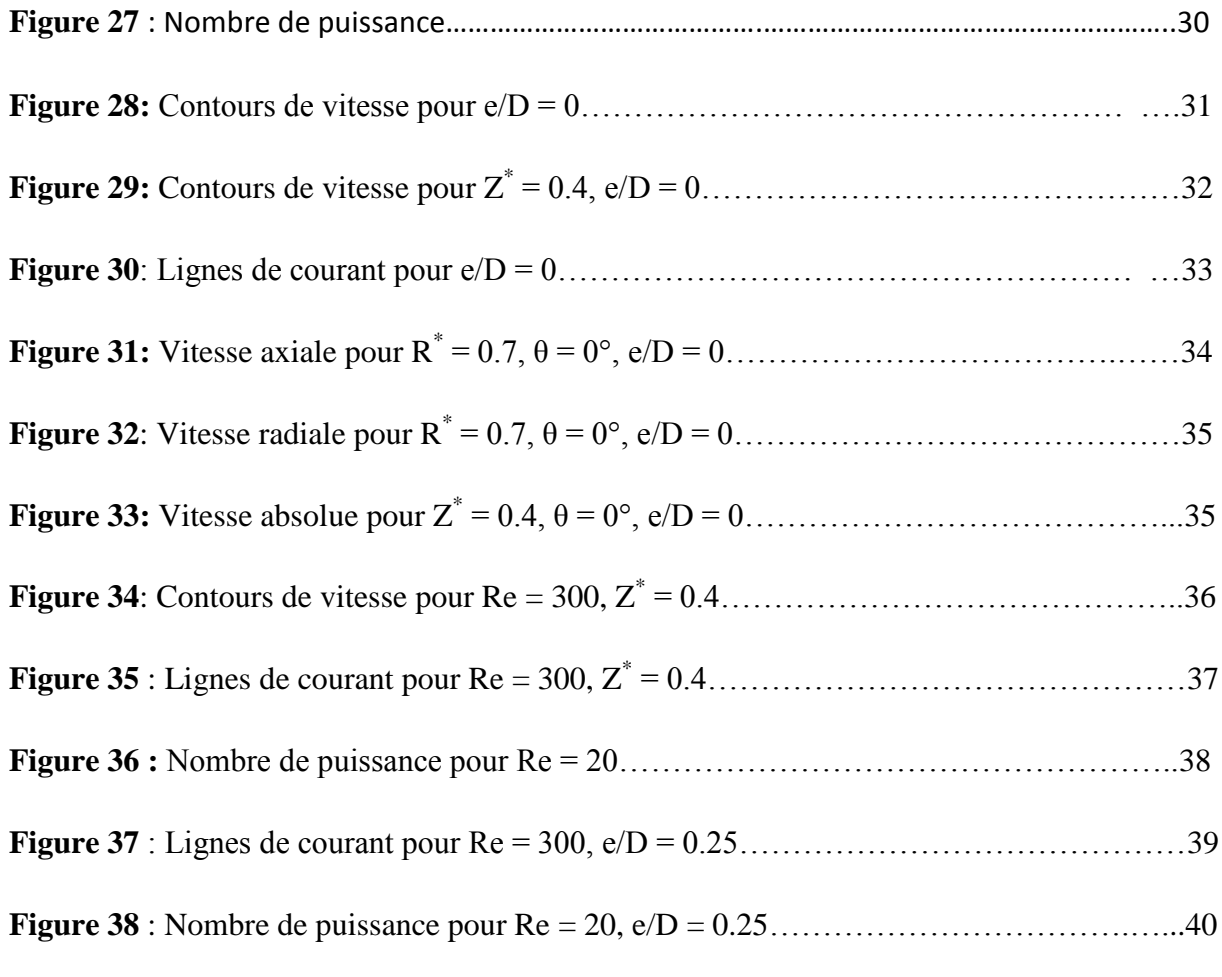

# **Liste des tableaux**

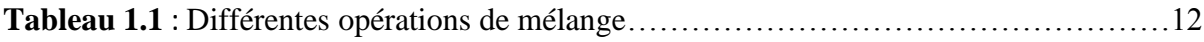

# **1. Liste des symboles latins**

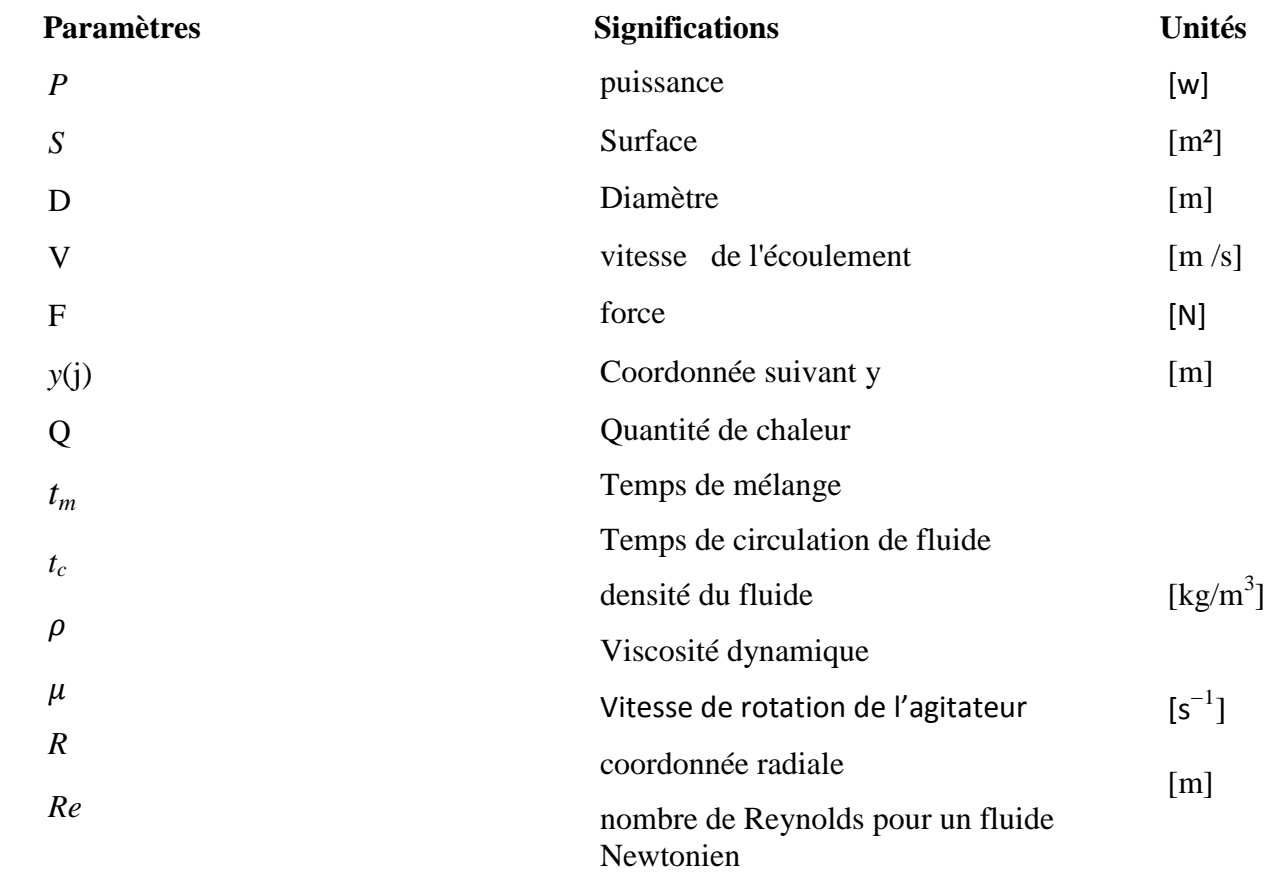

# *2. Lettres grecques*

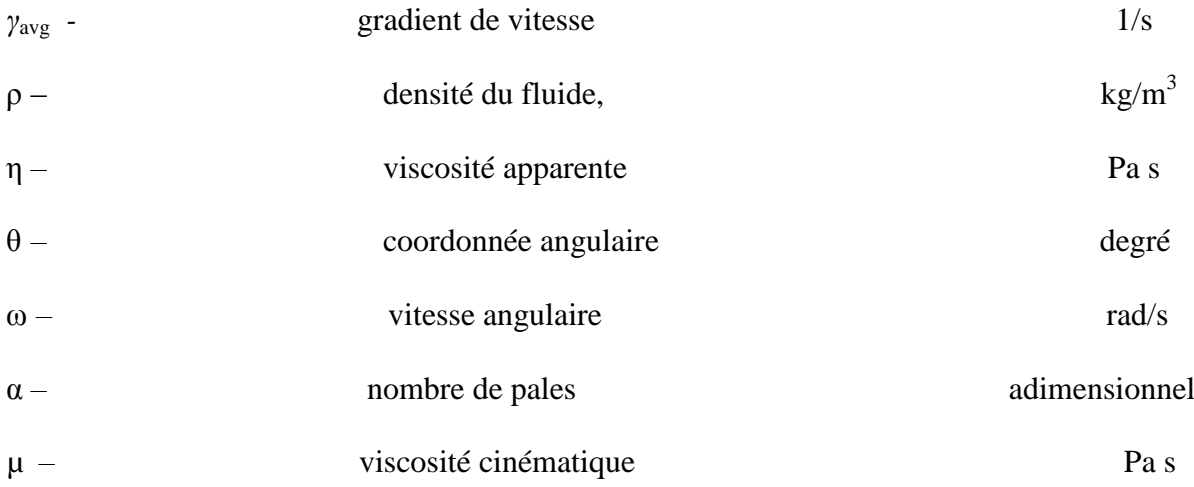

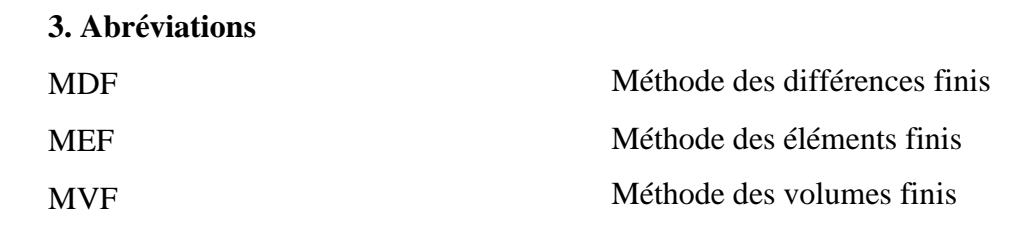

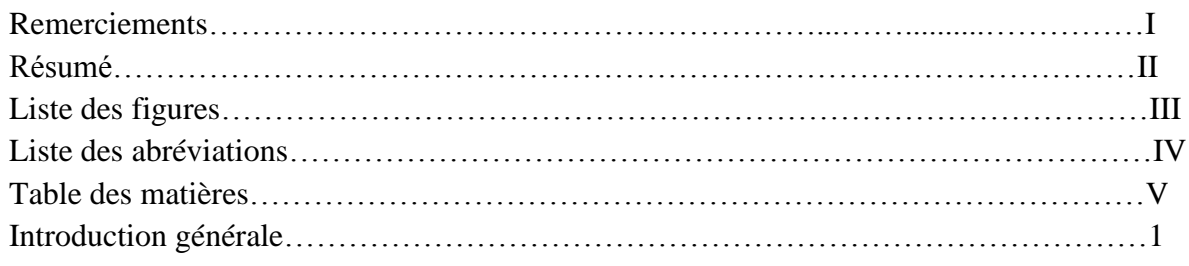

# Chapitre 1 : généralités sur l'agitation mécanique

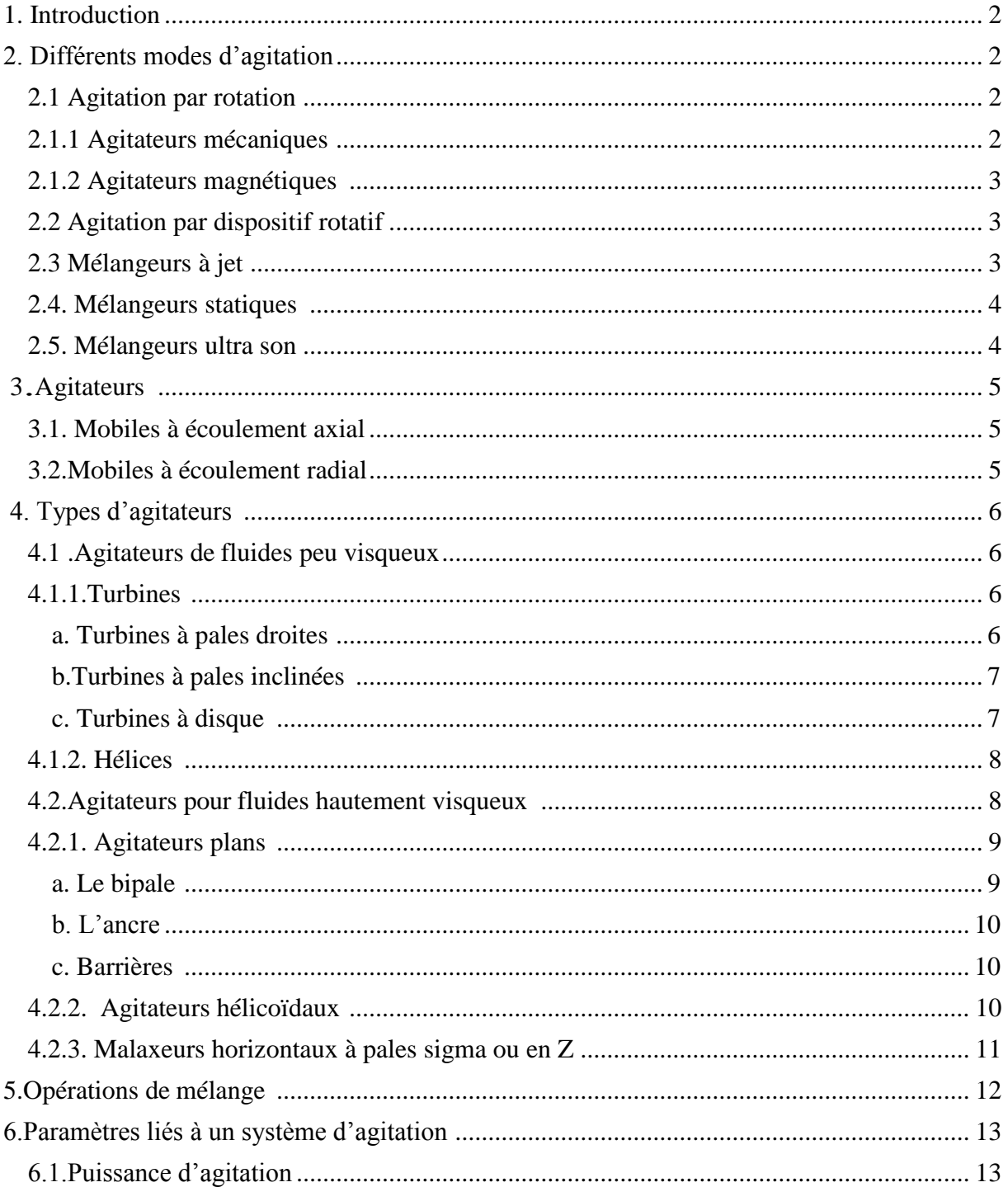

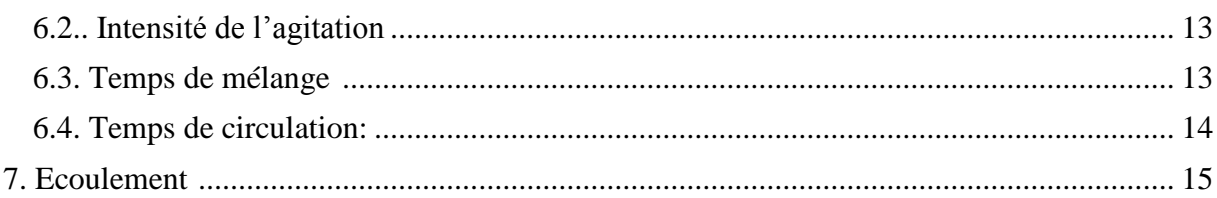

# Chapitre 2 : Généralités sur les méthodes numériques

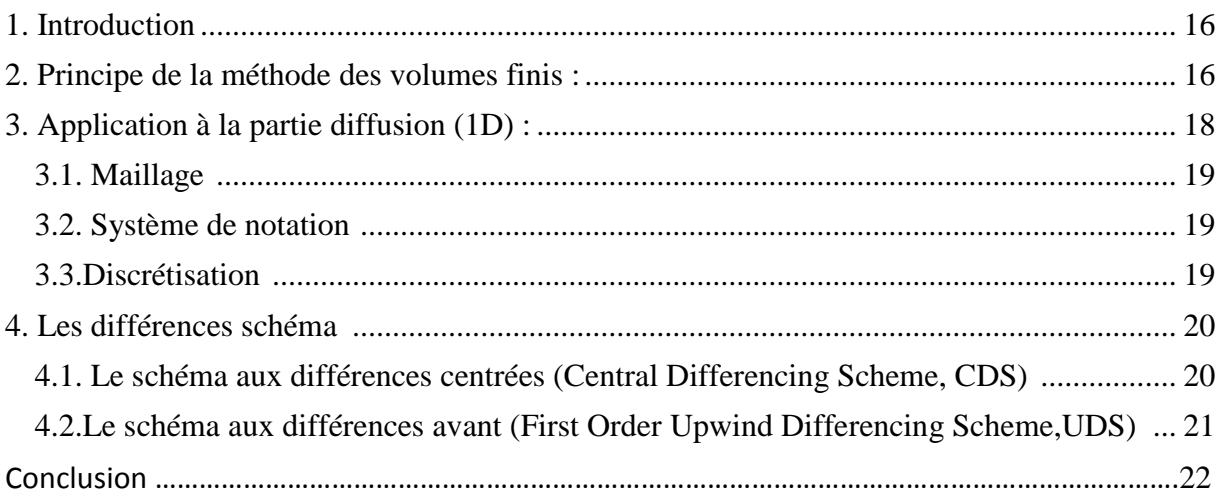

# Chapitre 3 : Simulation numérique

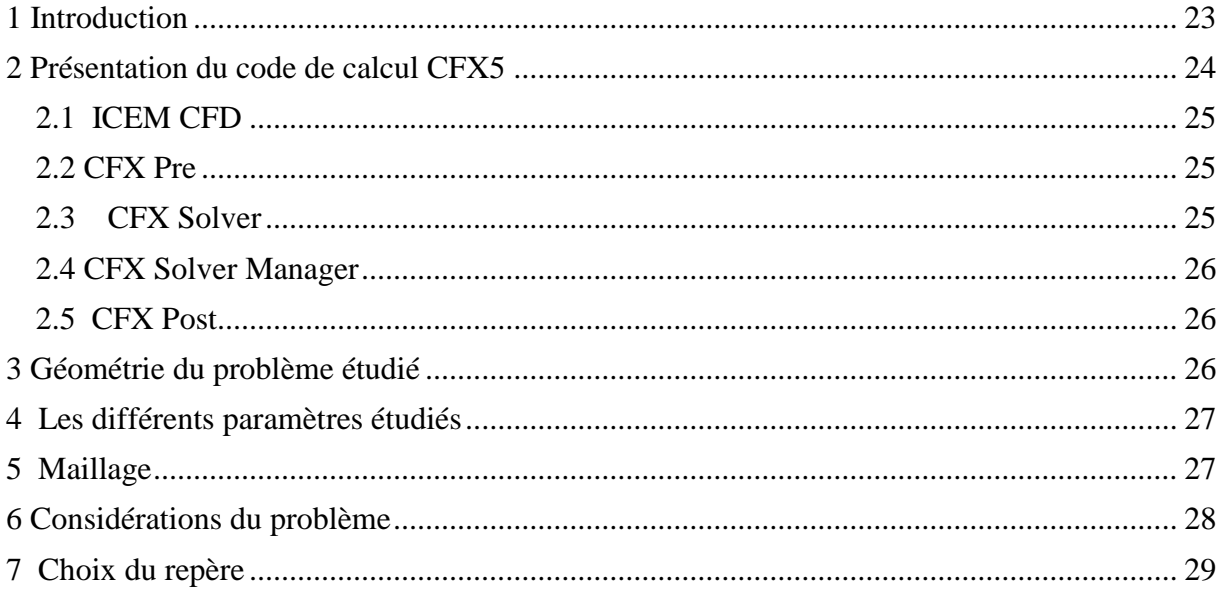

# **Chapitre 4: Résultats et Discussion**

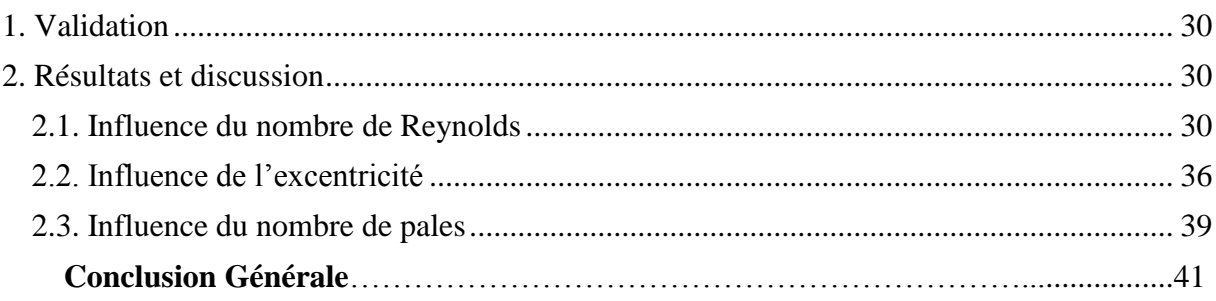

L'agitation mécanique dans les cuves cylindriques est une opération souvent rencontrée dans plusieurs industries pour réaliser différents procédés. C'est une opération primaire dans l'industrie chimique, pharmaceutique, alimentaire, agro-alimentaire, pétrolière, de peinture, etc.

Dans ce travail, on s'intéresse à la détermination des caractéristiques hydrodynamiques et énergétiques des cuves mécaniquement agitées. Parmi les différents agitateurs qui sont disponibles dans l'industrie, on va se limiter aux agitateurs de type radial.

Le mémoire est divisé comme suivant :

Le premier chapitre contient des généralités sur l'agitation mécanique. Le deuxième récapitule des notions sur les méthodes numériques, et plus précisément sur la méthode des volumes finis.

Le travail est réalisé par la méthode CFD, alors les détails nécessaires concernant le code de calcul et la méthode de traitement du problème peuvent être trouvée dans le chapitre 3.

Les résultats obtenus sont présentés et discutés dans le dernier chapitre. Enfin, le manuscrit se termine par une conclusion générale qui synthétise les prédictions numériques.

# **1. Introduction**

L'agitation mécanique consiste à mettre en mouvement un milieu monophasique ou polyphasique et à brasser, généralement l'agitation n'est pas un but en soi, mais elle est un moyen d'initier ou d'accélérer les phénomènes de transfert (transfert de quantité de mouvement, transfert de matière, transfert de chaleur) dans un grand nombre d'opérations physico-chimiques, le demain d'application st restreint au mélange d'une phase liquide continue qui peut contenir une ou plusieurs autres phases dispersées (gaz, liquide ou solide) **[1].**

# 2. **Différents modes d'agitation :**

L'étude du mélange est essentielle pour réguler un procédé. Le mélange permet souvent de contrôler l'efficacité des réacteurs chimiques. C'est-à-dire qu'il permet de contrôler le transfert de masse, la réaction et ultérieurement les propriétés des produits désirés afin d'affecter le rendement, la qualité et les coûts de production des produits désirés. Il est donc important de mentionner quelques systèmes de mélange et comment ces derniers sont caractérisés avant de discuter des surfaces libres et de la formation des vortex. **[2]** Plusieurs modes d'agitation, peuvent être rencontrés dans les domaines industriels ou de recherche. Ils sont très différents les uns par rapport aux autres, est parmi eux :

# **2.1 Agitation par rotation :**

Il existe deux types d'agitateurs rotatifs :

# **2.1.1 Agitateurs mécaniques :**

Cette technique d'agitation est faite par un dispositif rotatif (le bras tourne à l'intérieur de la cuve et sur lui-même), le système d'agitation est de forme et de taille variables. Ils plongent au sein de la cuve qui contient les substances à mélanger. Pour améliorer l'efficacité du mélange, des chicanes peuvent être mises dans la cuve ou plusieurs hélices à différents niveaux.

#### **2.1.2 Agitateurs magnétiques :**

 L'agitation magnétique est de loin la plus pratique et la plus simple à mettre en œuvre. On place un barreau magnétique recouvert d'un revêtement inerte (le plus souvent TEFLON, quelque fois du verre) dans le mélange à agiter, suivant les récipients, il existe différentes formes de barreau : des barreaux simples pour les récipients à fond plat, en forme d'olive pour les ballons et en forme de croix pour les tubes a essai. Le barreau magnétique présent dans le milieu est entraîné par un aimant tournant situé sous le récipient **[3].**

#### **2.2 Agitation par dispositif rotatif**

Dans cette catégorie d'agitation, l'agitateur se trouve dans la masse du fluide où il tourne à des vitesses puissantes ou faibles et donne au fluide un mouvement contenu dans la cuve.

Cette technique d'agitation par un dispositif rotatif est utilisée malgré son ancienneté est répondue dans le milieu industriel. Elle présente les meilleurs garanties de fonctionnement en point de vue mélange, c'est celle qui donne les meilleurs résultats **[1]**.

#### **2.3 Mélangeurs à jet :**

 Le mélange est utilisé pour des liquides et des gaz. Le principe est le même dans les deux cas. L'utilisation du jet turbulent pour les liquides est très commune dans l'industrie chimique. L'écoulement du jet déplace le fluide quise trouve devant l'orifice dans la cuve, le fluide proche du jet est entraîné dans un mouvement parallèle au fluide traversant d'où un transfert des impulsions. Ce transfert est effectué par les efforts de cisaillement entre la couche rapide et stagnante et par la pénétration turbulente des particules élémentaires à partir du jet dans le fluide environnant.

Cette technique a été étudié par **[5]**où ils ont présenté une série de simulation du mélange turbulent tridimensionnel avec transfert de masse pour des arrangements de mélange de diverses pipes avec différents angles d'injection. Les simulations sont effectuées avec le logiciel ADINA.

L'effet de l'angle de jet dans une cuve agitée par jet de fluide a été étudié par.**[6]**Les résultats prouvent que le temps de mélange a une fonction forte avec l'angle de l'injection de jet. L'utilisation de deu x jets au lieu d'un a comme conséquence une diminution substantielle du temps de mélange.

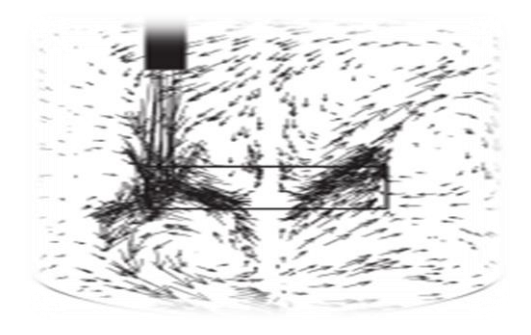

Figure 1: Mélange par jet

### **2.4. Mélangeurs statiques :**

Il existe environ 35 modèles de mélangeurs statiques disponibles actuellement sur le marché et une centaine de brevets ont été déposés **.** Les paramètres opératoires sur lesquels on peut jouer sont : le débit du liquide et du gaz, l'augmentation du nombre d'éléments fixe et par conséquent la longueur du mélangeur, la forme. Ce ci améliore la dispersion du gaz, mais au prix d'une augmentation des pertes de charge.

Les mélangeurs statiques sont des obstacles fixes, plus ou moins hélicoïdaux, placés dans une conduite pour y mélanger les flux transversalement de manière systématique, en écoulement axial co-courant de type piston. Ils ne comportent pas de pièce mobile, mais la perte de charge qu'ils provoquent apporte l'énergie nécessaire au mélange. Des formes très variées sont proposées, plus ou moins ouvertes et complexes (fig 2), plusieurs éléments sont souvent placés en série dans la conduite pour atteindre le degré de mélange souhaité. Ces mélangeurs sont bien adaptés à de nombreux problèmes **[6].**

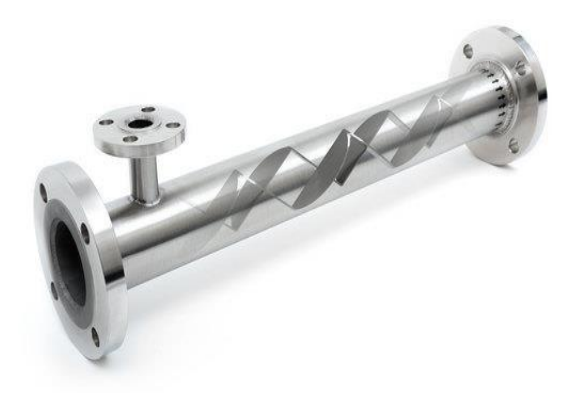

Figure 2:Mélangeur statique

# **2.5. Mélangeurs ultra son :**

Ce type de mélangeur est utilisé pour accélérer les résultats de ces actions chimiques de même nature (homogènes) (liquides ou solides) ou différent (hétérogène) (liquides-solides). Le passage du filet fluide sur une lame vibre à des fréquences ultra soniques de 10 à environ 10 <sup>3</sup> dans cette zone, le régime est aussi appelé régime de transition

# **3. Agitateurs :**

les éléments mobiles ( Les agitateurs) sont toujours centrés. C'est-à-dire que leurs axes sont confondus avec celui de la cuve. Leur classement est selon les flux des fluides qui sortent du volume balayé par l'agitateur en rotation. Il y a deux types :

### **3.1. Mobiles à écoulement axial**

La création d'un mouvement de fluide dans la direction axiale par ces mobiles (vers le haut ouverts le bas de la cuve). Ils génèrent une circulation importante de fluide en créant une seule boucle de circulation. Cependant, certains mobiles présentent, en plus de la composante axiale, prépondérante, une composante radiale, (figure 3)**.**

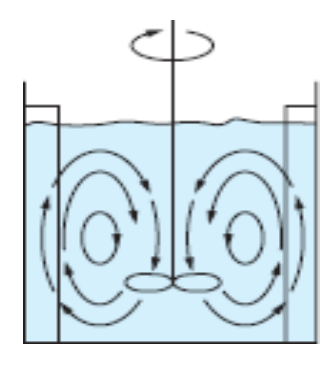

Figure 3: Ecoulement axial

### **3.2. Mobiles à écoulement radial**

Ces mobiles procurent un débit perpendiculaire à l'arbre d'agitation, ils fournissent des effets de cisaillement relativement importants. Ce sont des mobiles de turbulence. Certains mobiles utilisés pour des produits visqueux ont une composante tangentielle. (Figure 4) **[7]**.

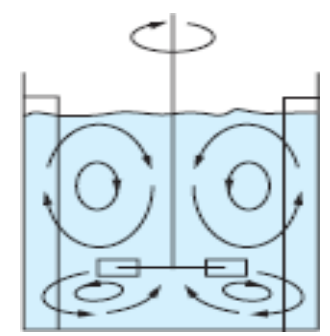

Figure 4:Ecoulement radial

# **4. Types d'agitateurs :**

# **4.1 .Agitateurs de fluides peu visqueux**

L'agitation de fluides peu visqueux dont la viscosité est inférieure à  $10^{-2}$  Pa.s s'effectue à nombre de Reynolds élevés. Les agitateurs ont des diamètres faibles (allant du 1/4 à 2/3 du diamètre de la cuve) et sont actionnés avec des vitesses de rotation élevées (500 à 1500 tr/min).

Parmi les mobiles utilisés pour l'agitation de milieux peu visqueux on trouve deux grandes familles de mobiles : les hélices et les turbines **[1].**

### **4.1.1. Turbines :**

Elles sont constituées généralement de plusieurs pales verticales (de 4 à 20 pales) fixées sur un disque horizontal. La hauteur des pales est comprise entre 0.1 et 0.3 fois leur diamètre. La plus classique entre elle comprend six pales, appelée turbine de Rushton, ces mobiles sont caractérisés par un écoulement refoulement radial.

De très nombreuses variantes se distinguent par le nombre, la forme, l'inclinaison des pales, leur courbure ainsi que par la présence ou non d'un disque central.

# **a. Turbines à pales droites :**

Elle génère un écoulement composé de deux boucles de circulation se développant de part et d'autre du plan médian de la turbine.

Le fluide est aspiré axialement au dessus et au dessous du mobile d'agitation puis refoulé radialement sur le coté. Ce flux appelé courant de décharge, se décompose en deux courants au niveau de la paroi.

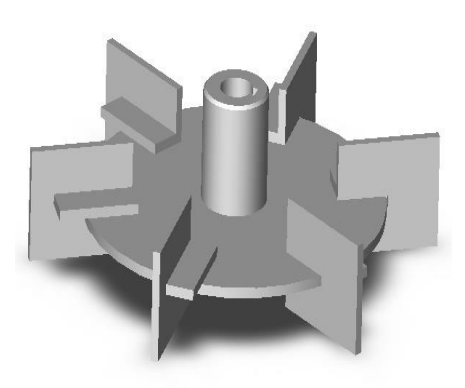

Figure 5:Turbine a 6 pales droites

#### **b. Turbines à pales inclinées :**

Pour les liquides contenant des particules solides en suspension c'est la turbine à pales plans inclinées (Figure 6),qui donne le meilleur résultat. La turbine à pales inclinées se caractérise par un écoulement intermédiaire entre la turbine de Rushton et l'hélice.

(Figure 7),représente l'écoulement moyen génère en régime turbulent dans une cuve agitée.

Le mobile génère un écoulement à 45<sup>0</sup>vers le bas. Cet écoulement au contact de la paroi se scinde en deux créant une boucle principale en partie haute et une boucle secondaire de plus faible intensité et volume en partie inférieure **[8].**

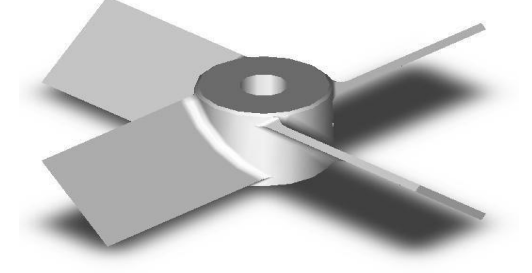

Figure 6:Turbine à pales inclinées

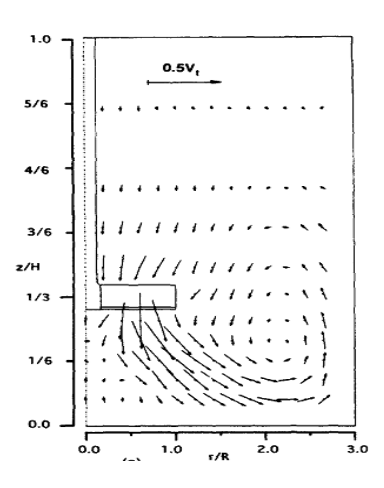

Figure 7: Ecoulement moyen généré par une turbine à pales inclinées

#### **c. Turbines à disque :**

Les turbines ont des pales montées verticalement sur des disques horizontaux avec de nombreuses différant conceptions. Les plus classique d'entre elles comprend six pales appelées turbine de Rushton (figure 8). Elle a été employée comme mélangeur pendant beaucoup d'années.

Les turbines entrainent et jettent le fluide dans un flux principalement radial. Par conséquent la forme des cuves agitées a une grande importance pour les performances de la turbine.

L'avantage des turbines est qu'elles peuvent être employées sur une large gamme de

viscosités et de densités. Il n'y a pas de limite supérieure définie pour la viscosité qui peut être mélangée

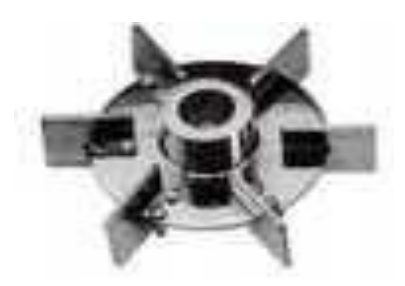

Figure 8:Turbine Rushton

### **4.1.2. Hélices :**

 Le type le pus commun des hélices est le type marin (Fig9.), souvent avec trois pales. Avec les hélices, l'agitation des fluides se fait par un écoulement axial qui crée un mouvement des fluides dans une direction axiale (vers le haut ou vers le bas) par rapport à l'axe de rotation de l'hélice. Elles peuvent être utilisées pour mélanger des liquides aux viscosités allant jusqu'à 2 Pa.s**.**

Les hélices radiales ou les turbines axiales ont un écoulement composé axial-radial. Ils se composent de 4 à 16 pales ou de lames profilés montés sur un axe sous un angle de 10 à 25<sup>º</sup> avec la perpendiculaire de cet axe. A la différence des hélices ordinaires, les lames finissent dans les faces plates, qui sont la cause du flux radial. Ce sont les mélangeurs à grande vitesse et conviennent aux opérations de suspension, homogénéisation, mélange liquide-liquide miscible, et transfert thermique avec des viscosités importantes de 20 Pa.s**. [9]**

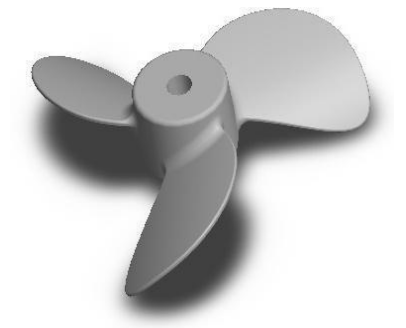

Figure 9:Hélice marine

### **4.2. Agitateurs pour fluides hautement visqueux :**

Les mobiles pour des fluides très visqueux dits de proximité sont trouvés particulièrement dans les industries chimiques (caoutchouc, plastiques, céramique, savon etc.) et dans les industries de produit alimentaire. Ils sont généralement conçus de sorte que l'agitateur traverse le volume entier à mélanger.

On distingue deux grandes familles :

les agitateurs plans où l'écoulement engendré est tangentiel tels que : le bipale, ancre et barrière.

Les agitateurs hélicoïdaux où l'écoulement engendré est axial tels que : les vis hélicoïdales et les rubans hélicoïdaux**. [10]**

### **4.2.1. Agitateurs plans :**

### **a. Le bipale :**

 Le bipale est la forme la plus simple, le rapport du diamètre de l'agitateur sur le diamètre de la cuve (d/D) est compris entre 0.3 et 0.9. le rapport de la hauteur de l'agitateur sur le diamètre de la cuve (H/D) varie de 1/12 jusqu'à 1/3 pour un bipale classique. Lorsque le rapport(H/D) devient grand (voisin de1), l'agitateur est du type cadre (ou feuille)

Il est généralement utilisé pour des agitations douces avec une vitesse des pales qui ne dépasse pas 3m/s**.**

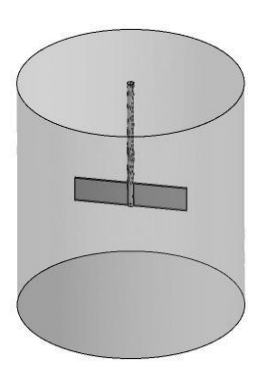

Figure 10: Bipale classique Figure 11: Bipale cadre

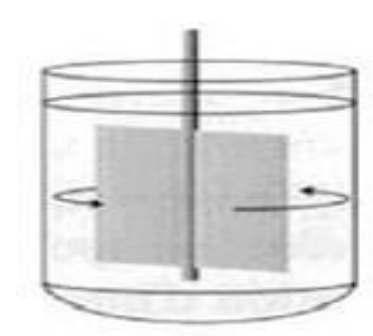

Figure 12:Ecoulement tangentiel générer par une turbine bipale

# **b. L'ancre :**

Les agitateurs à ancres (fig.13) sont constitués d'un tube ou d'un ruban plat, en forme de U de largeur réduite, qui tourne dans un plan diamétral à proximité de la paroi du réacteur. Ce type d'agitateur produit un flux plutôt périphérique tangentiel et sont adaptés au brassage des produits visqueux à proximité des parois. Le raclage des parois peut être associé, en particulier pour améliorer le transfert de chaleur **[11].**

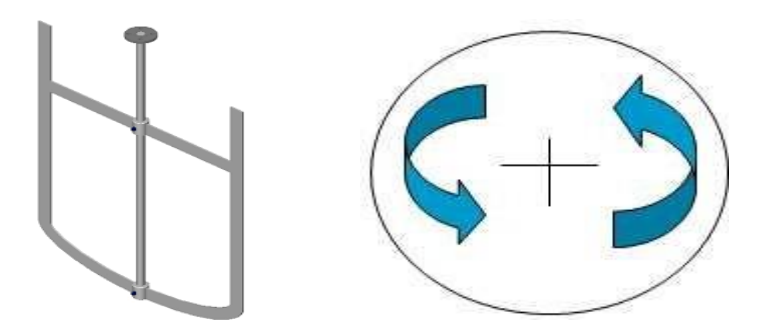

Figure 13:Agitateur à ancre

#### **c. Barrières :**

 Les agitateurs barrières constitués, d'une série d'association de plaques verticales créent un brassage tangentiel de fluide **[12]** en multipliant les zones de cisaillement élevées.

Ils sont adaptables pour les géométries de cuve larges et peu profondes

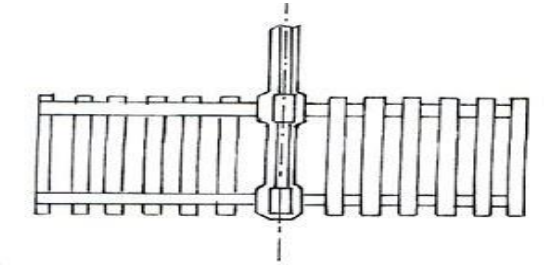

Figure 14:Barrière pour agitation mécanique

#### **4.2.2. Agitateurs hélicoïdaux :**

 Ce type d'agitateur est recommandé pour les liquides visqueux ou très visqueux, travaillant dans la gamme des nombres de Reynolds inférieurs à 1000. [**13]**

 Dans le cas de vis hélicoïdal (figure 15) l'écoulement axial crée au centre de la cuve est canalisé vers le bas par des chicanes ou un tube de circulation qui enveloppe la vis. Par contre les agitateurs à rubans hélicoïdaux (figure**.** 15) raclent totalement la paroi, permettant ainsi la circulation axiale du fluide le long de la paroi, ce qui s'avère intéressant lorsqu'il y a échangé thermique avec la paroi. On utilise ce genre d'agitateur dans les cas des fluides très visqueux difficile à mélanger, en associant les deux mobiles pour assurer une meilleure circulation et éliminer les zones mortes. Dans ces cas particulier, ils sont choisis à pas inversés

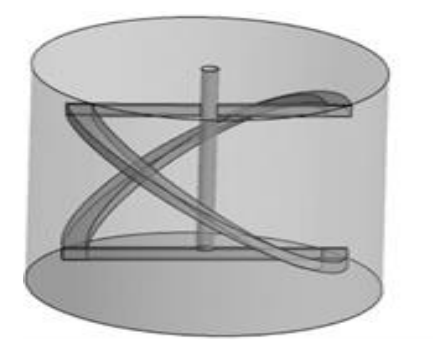

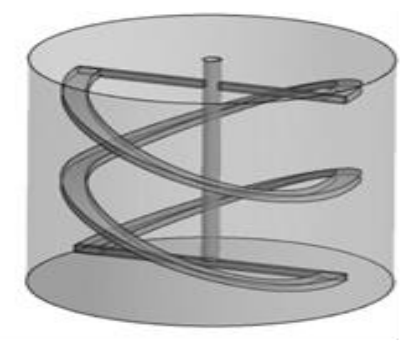

Figure 15:Ruban hélicïdal simple Figure 16:Double rubanhélicoïdaux

#### **4.2.3. Malaxeurs horizontaux à pales sigma ou en Z:**

 Des unités de malaxeurs, des pales-z et des pales sigma sont généralement employés pour mélanger les liquides, les pâtes, les caoutchoucs, et les pâtes de grande viscosité etc., qui ne peuvent pas être manipulés par des agitateurs ancres ou des rubans hélicoïdaux. Ces malaxeurs ont généralement la forme de réservoirs ontésm horizontalement. La distance entre les pales et la cuve est pleine afin de produire des efforts de cisaillement élevés. Les pales occupent le volume entier de la cuve.

Bien des modifications sont possibles dans la conception de tels mobiles : la dimension et le nombre de pales, leur inclinaison par exemple pour une turbine; le profil et le pas des pales pour les hélices.

Pour les fluides fortement visqueux, les rubans hélicoïdaux, les vis hélicoïdales et les ancres fournissent une alternative aux turbines standards qui son généralement utilisées pour de fluides de basse viscosité **[14].**Noter que les deux types de mobiles peuvent être combinés. Par exemple, l'exécution de mélange par un mobile composé de turbine, de disque et de ruban hélicoïdal a été étudié par **[15].** et s'est s'avéré pour surpasser le ruban hélicoïdal standard quand la rhéologie évolue pendant le processus de mélange

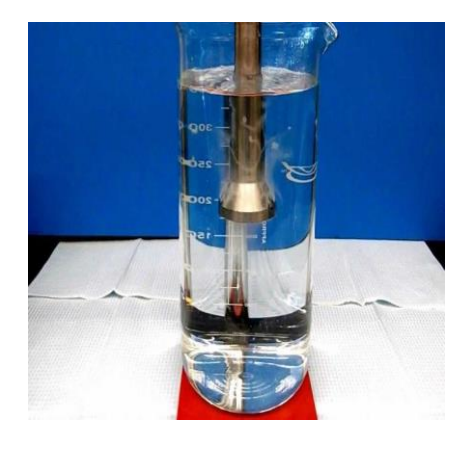

Figure 17:malaxeur horizontal a pales Z

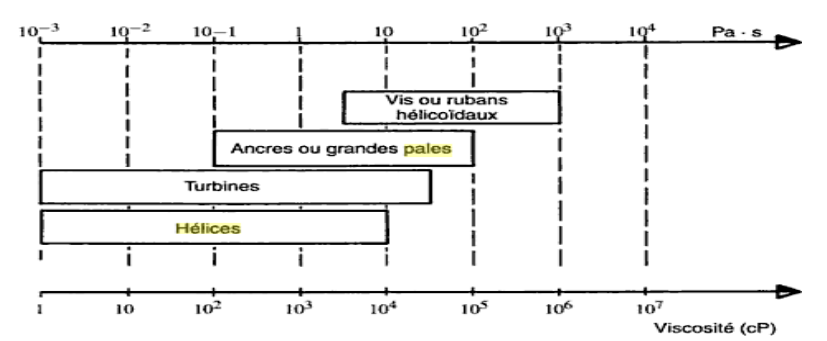

Figure 18:Domaines d'utilisation des divers types de mobiles en fonction de la viscosité du fluide

# **5. Opérations de mélange :**

 En mettant à part les mélanges gaz-gaz, solide-solide et solide-gaz, on peut regrouper les opérations de mélange en quatre grandes classes d'application. Chacune peut se caractériser par son aspect physique ou chimique. Il est bien évident qu'un problème donné se rapportera rarement à une caractéristique unique, mais plutôt à un ensemble de caractéristiques et il conviendra donc d'identifier clairement les étapes limitant du procédé **[1]**

### **Example applications agitation:**

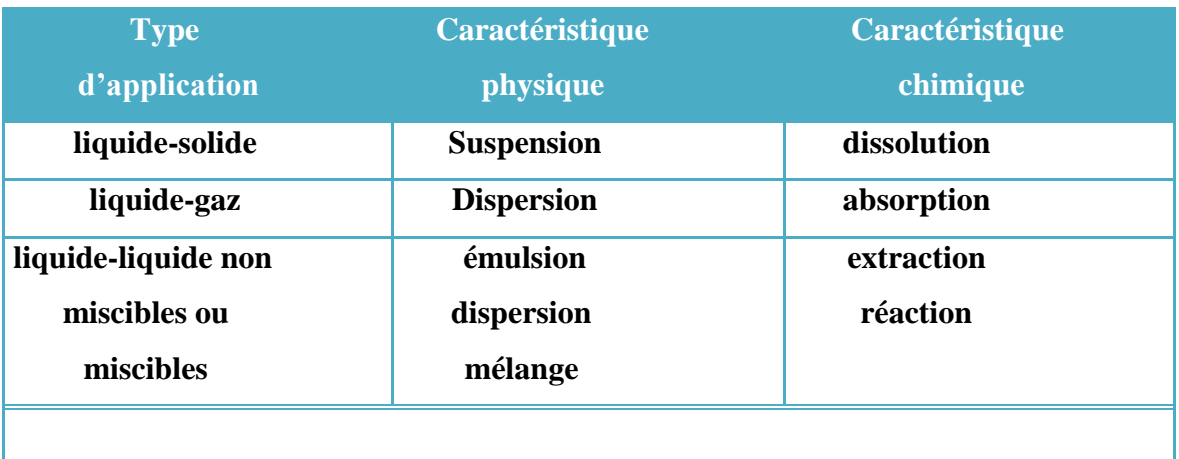

#### Tableau 1.1 : Différentes opérations de mélange

*Investigation sur l'hydrodynamique générée par des turbines radiales dans une cuve cylindrique* 12

#### **6. Paramètres liés à un système d'agitation :**

#### **6.1. Puissance d'agitation**

 L'action de l'agitateur sur les mélanges quel que soit leur type nécessite une quantité d'énergie afin de conduire l'opération. Cette énergie sera transmise au liquide et elle se dissipe sous forme de chaleur. La quantification de l'énergie porte une grande importance àla réussite de l'opération de mélange qui permet de choisir le type de moteur à installer et de comparer sur le plan de la consommation d'énergie les performances de plusieurs mobiles d'agitation. La consommation énergétique d'un système d'agitation est liée à plusieurs paramètres :

La géométrie de la cuve et du rotor

La vitesse de rotation du mobile

Les propriétés physico-chimiques du liquide **[9]**

L'expression de la puissance est donnée par la formulation suivante :

$$
P = \eta \int Q_{\nu} \, d\nu \tag{1.1}
$$

Le nombre de puissance est défini par l'expression :

$$
Np = \frac{P}{\rho N^3 D^3} \tag{1.2}
$$

#### **6.2.. Intensité de l'agitation**

L'intensité de l'agitation joue un rôle important. L'augmentation de la vitesse de rotation augmente certes les cinétiques des phénomènes physico-chimiques, via l'augmentation des divers types de transferts **[14].**

#### **6.3. Temps de mélange** *:*

 Une certaine approche pour déterminer le degré de mélange, quantitativement et qualitativement, est exigée pour concevoir les systèmes de mélange. Trois approches sont utilisées : le temps de circulation *tc* , le temps de mélange *tm* qui représente le temps caractéristique pour quantifier l'efficacité d'une opération de mélange et la puissance consommée.

Le but du processus de mélange est d'atteindre un niveau désiré d'homogénéisation du milieu agité dans la cuve. Le temps de mélange *tm* , est admis comme le temps nécessaire pour

atteindre un degré d'homogénéité depuis le point indqu le mélange est lancé. De la définition la plus générale du temps du mélange, il est clair qu'il est un critère entièrement expérimental.

#### **6.4. Temps de circulation :**

Chavan et Mashelkar **[16]** ont définit le temps de circulation comme le temps moyen pris par un élément liquide pour accomplir une boucle de circulation dans une cuve. Une définition alternative pour le temps de circulation est proposée par: *tc* est l'intervalle de temps entre deux croisements du fluide dans la même direction d'un plan horizontal.

Comme le temps de mélange, le temps de circulation est très étroitement lié à la technique expérimentale qui est employée dans sa mesure. Il est lié à la capacité de pompage de l'agitateur et le débit de circulation :

$$
Q = V/t_c \tag{1.3}
$$

Où *Q* est le débit de circulation généré par l'agitateur, et *V* le volume de la cuve.

Le temps de circulation est souvent ainsi corrélé arp un temps de circulation sans dimension, *N.tc* , qui est le nombre de révolutions exigées pour acomplir une circulation complète.

Le temps de circulation et la capacité de pompage de l'agitateur sont reliés par le nombre sans dimensions appelé nombre de circulation adimensionnel, il est donné par la relation suivante :

$$
N_Q = \frac{Q}{ND^3} = \frac{V}{t_c \, ND^3} \tag{1.4}
$$

Où *NQ* représente le nombre de circulation adimensionnel.

En régime laminaire, le temps adimensionnel *N.tm* et *N.tc* sont constants et ne dépendent que de la géométrie du système d'agitation et des propriétés physiques de fluide **[17]**

### **7. Ecoulement :**

Comme précisé précédemment, l'écoulement, généré le pasystème d'agitation au sein d'une cuve agitée, se définit comme le mouvement de la solution ou de la suspension, cette dernière étant considérée comme un milieu continu.

Selon la valeur du nombre de Reynolds, trois régimes d'écoulements se distinguent :

– Lorsque *Re* est petit devant l'unité, les termes non-linéaires dans l'équation de Navier-Stokes sont petits par rapport aux termes de viscosité moléculaire. L'équation de Navier-Stokes se transforme alors en une équation linéaire: l'écoulement est en *régime laminaire*. En pratique, en cuves agitées, le régime laminaire est valable pour *Re*< 10.

Il se traduit par l'absence de mouvement du fluide dans une direction différente de celle imposée par le mobile d'agitation. Le seul mélange qui puisse se faire est dû uniquement à la diffusion moléculaire entre les filets de fluide parallèles.

– Lorsque *Re* est grand devant l'unité, les termes non-linéaires sont prépondérants dans l'équation de Navier-Stokes et un comportement chaotique est attendu : l'écoulement est dit en régime turbulent. En pratique, en cuves agitées, le régime turbulent s'établit pour *Re*> 10*<sup>z</sup>* où *z* est d'environ 4 pour un mobile d'agitation à refoulement radial et d'environ 5 pour un mobile d'agitation à refoulement axial. Le régime turbulent de l'écoulement se caractérise par des mouvements du fluide dans toutes les directions et donc par un bon mélange entre les filets de fluide.

Un régime intermédiaire prend place pour *Re*∈ [10; 10<sup>2</sup>]. Il s'agit du régime d'écoulement le plus fréquemment rencontré en cuves agitées.

Le type d'écoulement généré en cuve agitée peut être caractérisé sur la base de l'analyse des lignes de courant, celles-ci correspondant à la trajectoire obtenue en suivant les tangentes aux champs de la vitesse moyenne du fluide. Nous distinguons ainsi :

-L'écoulement primaire, qui correspond à la circulation globale du fluide dans les zones périphériques de la cuve,

-L'écoulement secondaire, qui correspond à l'éjection du fluide par le mobile d'agitation, et l'écoulement tertiaire, qui correspond à des phénomènes localisé.

# **1.Introduction** :

 Les problèmes physiques rencontrés dans notre quotidien (le transport des polluants, les problèmes de convection, les écoulements dans les conduites, la modélisation de l'écoulement des polymères fondus, la modélisation de la pollution atmosphérique, etc.) sont décrits par des équations aux dérivées partielles couplées et non linéaires. En général, Ces équations n'admettent pas de solutions analytiques sauf dans des cas très simplifiés. C'est pourquoi un recours aux méthodes de résolution numériques s'avère nécessaire. Il existe plusieurs méthodes numériques:

- méthode des différences finies
- méthode des volumes finis
- méthode des éléments finis
- méthodes spectrales,…

 Chaque méthode de résolution numérique d'un problème continu comporte une phase de maillage et une phase de discrétisation. La phase de maillage consiste à diviser le domaine d'étude en petits volumes appelés volumes de contrôle. La phase de discrétisation transforme le problème continu en un problème discret. Les équations ainsi que les conditions aux limites sont approchées par des équations et conditions discrètes. L'objectif de ce chapitre est de rappeler les principes de la méthode des volumes finis.

# **2. Principe de la méthode des volumes finis :**

Rappelons d'abord la forme générale des équations de Navier-Stokes:

$$
\rho \frac{\partial \vec{V}}{\partial t} + \rho \vec{V} \overrightarrow{\nabla V} = -\overrightarrow{\nabla}_P + + \mu \nabla^2 \vec{V} + \overrightarrow{F}
$$
\n(2.1)

Et de continuité :

$$
\frac{\partial \rho}{\partial t} + \operatorname{div} (\rho \vec{V}) = 0 \tag{2.2}
$$

L'idée est de les mettre sous forme conservative pour pouvoir ensuite les intégrer sur un volume élémentaire dénommé Volume Fini, Ainsi, pour la composante *V*<sub>x</sub>on écrira:

$$
\rho \frac{\partial V_x}{\partial t} + \rho \vec{V} \vec{\nabla} V_x = -\frac{\partial p}{\partial x} + \mu \nabla^2 V_x + f_x \tag{2.3}
$$

Après manipulations on obtient:  
\n
$$
\frac{\partial \rho V_x}{\partial t} + div \left( \rho \overrightarrow{V} V_x \right) - div \left( \rho \overrightarrow{grad V_x} \right) = -\frac{\partial p}{\partial x} + f_x
$$
\n(2.4)

Ce qui vient d'être fait pour  $V_x$  peut être étendu à toute autre variable. De façon plus

générale, l'équation de toute variable 
$$
\Phi
$$
 sera mise sous la forme:  
\n
$$
\frac{\partial \rho \Phi}{\partial t} + div \left( \rho \overline{V} \overline{\Phi} \right) + div \left( -\Gamma \overline{grad} \overline{\Phi} \right) = S_{\Phi}
$$
\n(2.5)

Si  $\Phi = 1$ ,  $\Gamma = 0$  et  $S_{\Phi} = 0$  l'équation (2.2) devient l'équation de continuité :

$$
\frac{\partial \rho}{\partial t} + \text{div}\left(\rho \vec{V}\right) = 0\tag{2.6}
$$

 $Si \Phi = T$ , *Cp*  $\Gamma = \frac{\lambda}{C}$ ,  $S_{\Phi} = 0$ , elle devient l'équation de la chaleur:

$$
\frac{\partial T}{\partial t} + \text{div}(\vec{V}T) = \alpha \nabla^2 T \text{ Avec } \alpha = \frac{\lambda}{\rho C_P}
$$
 (2.7)

 $\text{Si}\,\Phi = V_x$ ,  $\Gamma = \mu$ ,  $S_{\Phi} = -\frac{\mu}{\gamma} + f_x$  $S_{\Phi} = -\frac{\partial p}{\partial t} + f$  $\phi$ <sup>--</sup> $\partial t$  $=-\frac{\partial p}{\partial x}+f$  $\partial$ elle devient l'équation (2.1) de Navier-Stokes suivant  $O_X$ .

Idem pour les composantes  $V_y$ ,  $V_z$  où les grandeurs turbulentes  $k$  ou  $\varepsilon$  qui obéissent aussi à une équation de transport.

On voit donc que l'équation (2.2) a une structure très générale et que l'on peut l'appliquer à n'importe quelle variable  $\Phi$  en changeant simplement les coefficients  $\Gamma$  et  $S_{\Phi}$ 

En se plaçant en 2D cartésien, considérons une maille rectangulaire qui défini un volume (dans la direction normale au rectangle la dimension est infinie). Le théorème

d'Ostrogradski permet alors de transformer l'équation (2.2) :

$$
\int_{V} \frac{\partial \rho \Phi}{\partial t} dV + \int_{S} \left( \rho \overrightarrow{V} \Phi - \Gamma \overrightarrow{grad} \Phi \right) \overrightarrow{n} dS = \int S_{\Phi} dV
$$
\n(2.8)

Les termes convectifs et diffusifs n'interviennent plus que par leur flux, d'où une prise en compte plus globale de l'écoulement **.**

*Investigation sur l'hydrodynamique générée par des turbines radiales dans une cuve cylindrique* 17

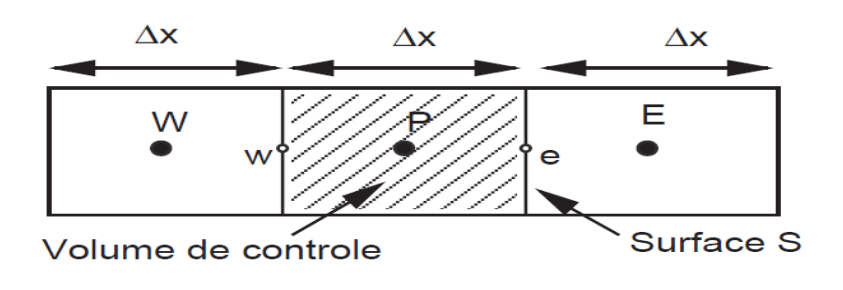

Figure 19:*Discrétisation unidirectionnelle (e : est; w :west)*

# **3. Application à la partie diffusion (1D) :**

Considérons un problème de transport de la variable  $\Phi$  par diffusion.

$$
div \left( \Gamma \text{grad} \phi \right) + S_{\phi} = 0 \tag{2.9}
$$

La clé de la méthode des volumes finis réside dans l'application du **théorème de la divergence** ou **théorème d'Ostrogradski**, qui permet de changer une intégrale de volume<br> *en* intégrale de surface :<br>  $\int_{CV} div (\Gamma grad \phi) dv + \int_{CV} S_{\phi} dv = \int_{AV} n. (\Gamma grad \phi) dA + \int_{CV} S_{\phi} dv = 0$  (2.10) en intégrale de surface :

en intégrale de surface :  
\n
$$
\int_{CV} div \left( \Gamma grad \phi \right) dv + \int_{CV} S_{\phi} dv = \int_{A} n \cdot (\Gamma grad \phi) dA + \int_{CV} S_{\phi} dv = 0
$$
\n(2.10)

A : surface enveloppant le volume de contrôle CV.

*n* : Vecteur unitaire.

L'équation (2.9) en 1D prend la forme suivante :

$$
\frac{d}{dx}\left(\Gamma \frac{d\phi}{dx}\right) + S = 0\tag{2.11}
$$

- : Coefficient de diffusion.
- *S* : Terme source.

# **3.1. Maillage :**

La valeur de  $\Phi$  aux frontières A et B est maintenue constante (conditions de Dirichlet).

$$
\phi_e = (\phi_p + \phi_E)/2
$$

La première étape dans cette méthode consiste à diviser le domaine de calcul en un nombre fini et discret de volume de contrôle. L'opération consiste à subdiviser le domaine de calcul (Ligne AB) en un certain nombre de segments (Volume de contrôle). Le centre de chaque volume est placé exactement au milieu du segment correspondant. Il est commode de s'arranger pour que les facettes des nœuds de frontières coïncident exactement avec les frontières du domaine de calcul. Dans le cas de la figure ci-dessous le domaine de calcul est divisé en cinq volumes de contrôles.

### **3.2. Système de notation :**

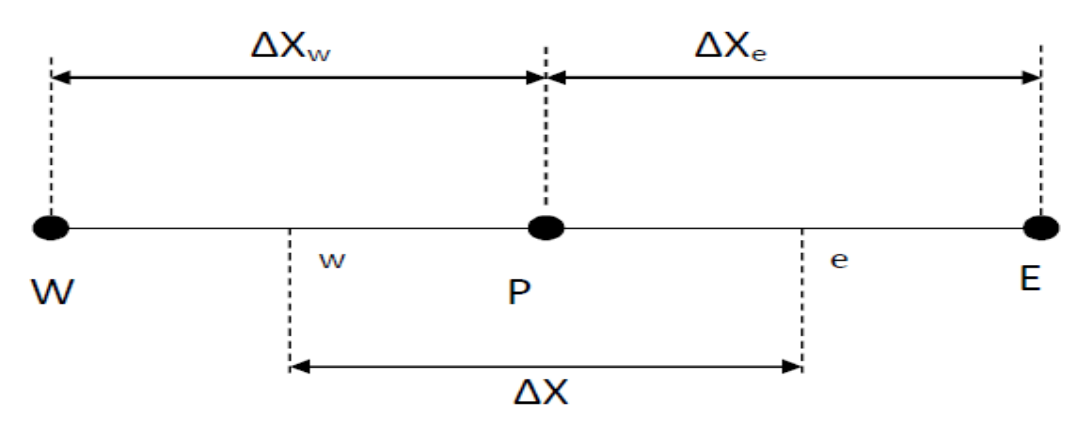

**Figure 20**:*Système de notation*

## **3.3. Discrétisation :**

L'intégration de l'équation (2.11) sur le volume de contrôle de centre P donne :

**3.3. Discretisation :**  
\nL'integration de l'équation (2.11) sur le volume de contrôle de centre P donne :  
\n
$$
\int_{\Delta V} \frac{d}{dx} \left( \Gamma \frac{\Delta \phi}{dx} \right) dv + \int_{\Delta V} S dv = \left( \Gamma A \frac{d \phi}{dx} \right)_{e} - \left( \Gamma A \frac{d \phi}{dx} \right)_{w} + \overline{S} \Delta V = 0
$$
\n(2.12)

Interprétation : (principe de conservation)

Flux diffusif de  $\Phi$  sortant de la facette e- Flux diffusif de  $\Phi$  entrant par la facette W = production de Φ dans le *CV* 

Dans le cas général où le coefficient de diffusivité n'est pas constant ses valeurs sur les

facettes "*w*" et "*e*" du volume de contrôle *CV* seront exprimées en fonction des valeurs aux points nodaux P, W et E par :

$$
\Gamma_e = \frac{\Gamma_E + \Gamma_P}{2} \; ; \quad \Gamma_w = \frac{\Gamma_P + \Gamma_w}{2} \tag{2.13}
$$

Pour simplifier l'exposé nous allons utiliser un maillage uniforme  $\Delta X_e = \Delta X_w = \Delta X$ appliquer un schéma centré d'ordre deux pour remplacer les dérivés premières sur les facettes du volume de contrôle.

$$
\left(\Gamma A \frac{d\phi}{dx}\right)_e = \Gamma_e A_e \left(\frac{\phi_E - \phi_P}{\Delta X}\right)
$$
\n(2.14)

$$
\left(\Gamma A \frac{d\phi}{dx}\right)_w = \Gamma_w A_w \left(\frac{\phi_p - \phi_w}{\Delta X}\right)
$$
\n(2.15)

Généralement le terme source *S* peut aussi dépendre de la fonction Elle-même. Dans unetelle

situation nous écrirons :

$$
\overline{S}\Delta V = S_u + S_p \phi_p \tag{2.16}
$$

En substitutiont les équations (2.13), (2.14), (2.15), (2.16) et (2.17) dans (2.12), nous obtenons :  
\n
$$
\left(\Gamma_e A_e \frac{\phi_E - \phi_P}{\Delta X}\right) - \left(\Gamma_w A_w \frac{\phi_P - \phi_W}{\Delta X}\right) + \left(S_u + S_P \phi_P\right) = 0
$$
\n(2.17)

Et après arrangement :

$$
a_p \phi_p = a_w \phi_w + a_E \phi_E + S_u \tag{2.18}
$$

$$
a_{w} = \frac{\Gamma_{w}}{\Delta X} A_{w} : a_{E} = \frac{\Gamma_{e}}{\Delta X} A_{e} a_{P} = a_{w} + a_{E} - S_{P}
$$
\n(2.19)

# **4. Les différences schéma :**

#### **4.1. Le schéma aux différences centrées (Central Differencing Scheme , CDS) :**

En supposant que le maillage est uniforme, la valeur de  $\phi$  s'écrit :

$$
\phi_w = (\phi_w + \phi_p)/2 \tag{2.20}
$$

$$
\phi_e = (\phi_p + \phi_E)/2 \tag{2.21}
$$

Et en remplaçant dans l'équation (44), nous obtenons  
\n
$$
F_e \phi_e - F_w \phi_w = D_e (\phi_E - \phi_P) - D_w (\phi_P - \phi_W)
$$
\n(2.22)

$$
F_e \phi_e - F_w \phi_w = D_e (\phi_E - \phi_P) - D_w (\phi_P - \phi_W)
$$
\n
$$
\frac{F_e}{2} (\phi_P + \phi_E) - \frac{F_w}{2} (\phi_W + \phi_P) = D_e (\phi_E - \phi_P) - D_w (\phi_P - \phi_W)
$$
\n(2.23)

Et après arrangement

Et après arrangement  
\n
$$
\left[ \left( D_w - \frac{F_w}{2} \right) + \left( D_e - \frac{F_e}{2} \right) \right] \phi_p = \left( D_w - \frac{F_w}{2} \right) \phi_W + \left( D_e - \frac{F_e}{2} \right) \phi_E
$$
\n(2.24)

$$
\left[ \left( D_{w} - \frac{F_{w}}{2} \right) + \left( D_{e} - \frac{F_{e}}{2} \right) + (F_{e} - F_{w}) \right] \phi_{p} = \left( D_{w} - \frac{F_{w}}{2} \right) \phi_{w} + \left( D_{e} - \frac{F_{e}}{2} \right) \phi_{E}
$$
\n(2.25)

Ou encore :

$$
a_P \phi_P = a_W \phi_W + a_E \phi_E \tag{2.26}
$$

 $a_p$   $a_w$   $a_E$ 

$$
D_e - \frac{F_e}{2} D_w + \frac{F_w}{2} a_w + a_E + (F_e - F_w)
$$

Cette forme nous rappelle celle des équations de pure diffusion, avec un léger changement dans l'expression des différents coefficients. La méthode de résolution reste la même que précédemment.

### **4.2.Le schéma aux différences avant (First Order Upwind Differencing Scheme,UDS)** *:*

Pour assurer la troisième propriété citée ci-dessous (la transportivité ) le schéma avant attribue à la facette du volume de contrôle la valeur de la variable au centre du volume voisin en amont de la direction de l'écoulement. C'est à dire pour la facette *e* la variable aura la valeur du volume *P* si la direction de l'écoulement est de gauche vers la droite et la valeur du volume *E* si elle est de droite vers la gauche.

Pour le cas précèdent, si *e F* et *w F* sont positifs, l'UDS s'écrit :

$$
\phi_w = \phi_W \text{ Et} \phi_e = \phi_P \tag{2.27}
$$

Et l'équation :

$$
F = \rho u \qquad \text{Et} \qquad D = \frac{\Gamma}{\delta x} \qquad (2.28)
$$

$$
\delta x
$$
  

$$
F_e \phi_E - F_w \phi_P = D_e (\phi_E - \phi_P) - D_w (\phi_P - \phi_W)
$$
 (2.29)

Ou

Out

\n
$$
\left[D_w + (D_e - F_e) + (F_e - F_w)\right]\phi_P = D_w \phi_V + (D_e - F_e) \phi_E
$$
\n(2.30)

En résumé :

*Investigation sur l'hydrodynamique générée par des turbines radiales dans une cuve cylindrique* 21

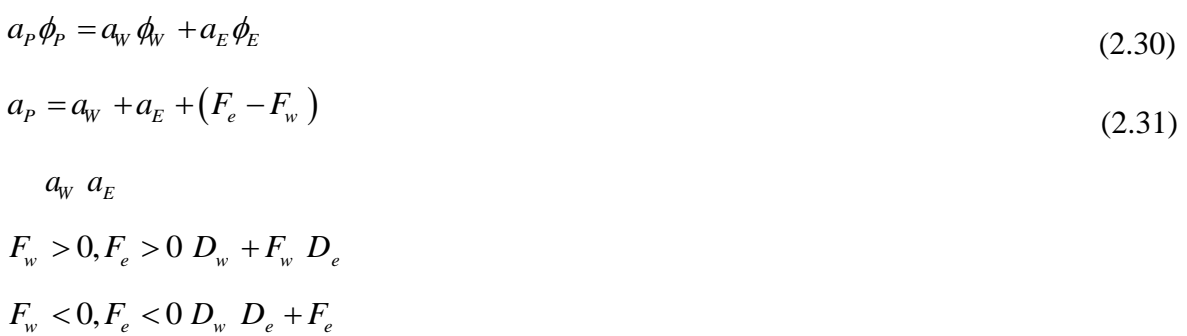

La forme compacte suivante exprime l'UDS en tenant compte des deux directions de l'écoulement

*aw, a<sup>e</sup>*  $D_w$  + *max*  $(F_w, 0)$ *De* + *max*(0,*Fe*)

## **Conclusion :**

- Les méthodes volumes finis ont plusieurs avantages par rapport aux deux approches différences finies et éléments finis. Les méthodes volumes finis combinent la simplicité des méthodes aux différences finies avec la flexibilité géométrique des méthodes aux éléments finis. La méthode des volumes finis peut être considérée comme une méthode aux différences finies appliquée à la forme différentielle conservative des lois de conservation exprimées dans des géométries irrégulières.
- Ainsi cette méthode peut être appliquée en utilisant un maillage non structuré comme la méthode des éléments finis. Aussi, la méthode volumes finis a besoin de moins d'effort informatique que la méthode des éléments finis.

## **1 Introduction**

 Ce domaine de recherche s'étant beaucoup développé ces dernières années grâce aux développements des codes de calcul commerciaux de plus sophistiqués.

 La simulation numérique des écoulements consiste à résoudre les équations de Navier-Stokes à partir de différents modèles de turbulence.

Les résultats de la simulation numérique sont obtenus à l'aide d'un code de calcul dont la réalisation résulte d'études et de recherches portant successivement sur les thèmes suivants :

- La modélisation du problème physique : elle consiste à traduire la physique en un problème mathématique bien pose, complète par des conditions initiales et des conditions aux limites.
- Une étape de discrétisation, c'est d'approcher ces opérateurs classiques de l'analyse fonctionnelle par des expressions ne faisant intervenir que des opérations arithmétiques. On notera que cette opération de discrétisation se porte non seulement sur les EDP mais également sur le domaine de calcul discrétisé en un maillage constitué d'un ensemble discret d'éléments géométriques (volumes de contrôle élémentaires). Le résultat de cette discrétisation conduit à un système d'équations algébriques de très grande dimension.
- La troisième étape consiste à résoudre le système à l'aide d'un algorithme approprié.

Ces trois étapes fondamentales sont suivies d'une étape de mise en œuvre des discrétisations et des algorithmes associés dans un code de calcul dont la validation permet, d'une part, de vérifier la pertinence des choix techniques effectués et, d'autre part, de préciser le domaine d'application du logiciel et, par conséquent, des modélisations physiques et numériques sous-jacentes.

Le solveur CFX 16.0 est utilisé pour la résolution de notre problème. Il est pratiqué dans le domaine de la dynamique des fluides CFD (Computationnel Fluide Dynamics). Il utilise entre autres la méthode des volumes finis (MVF), c'est une méthode semi intégrale qui procède par intégration des équations locales sur un ensemble discret de volumes de contrôle englobant les points de calculs. Cela conduit à des équations discrètes exprimant la conservation exacte de toutes les quantités transportables.

# **2 Présentation du code de calcul CFX5**

Le but de cette section est de présenter une marche à suivre pour effectuer une simulation numérique sur le solveur CFX5 (version 16.0). Ce solveur est conçu pour les simulations dans le domaine de la dynamique des fluides. On propose ainsi une rapide description des problèmes liés à la définition de la géométrie, à la génération du maillage et à l'initialisation de la solution. Cette section a uniquement pour but de faciliter la mise en œuvre d'une simulation en mettant en évidence quelques aspects pratiques au niveau de l'utilisation des différents logiciels. Le processus pour effectuer une simulation de CFD (Computationnel Fluide Dynamics) est composé comme suivant :

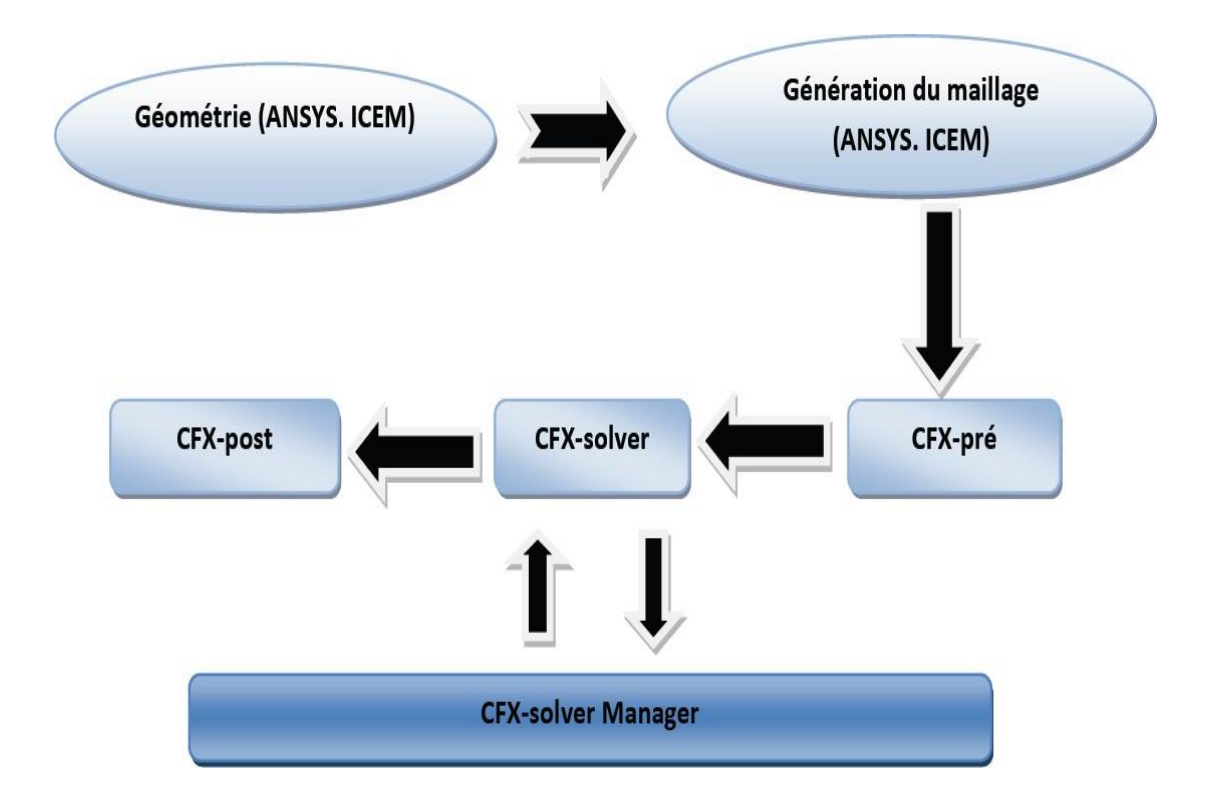

Figure 21:*Les modules de base du CFX 16.0*

#### **2.1 ICEM CFD**

Permet de préparer la configuration géométrique du problème étudié et de générer le maillage de manière assez conviviale bien qu'assez simple. Quand il s'agit de géométries complexes, ICEM CFD peut être couplé avec d'autres logiciels meilleurs pour la réalisation de la géométrie ainsi que le maillage. L'un des avantages de ce logiciel est sa simplicité ainsi que sa robustesse envers la réalisation des géométries les plus complexes. Pour le maillage, ICEM CFD 16.0 utilise des structures mono ou multi blocs en fonction de la géométrie, il permet de générer deux types de maillages, le maillage en tétraèdre et en hexaèdre.

Pour la création de la géométrie, et le maillage du domaine de calcul nous avons utilisé un software de haute qualité « ICEM CFD 16.0 » et qui permet d'exporter le maillage généré au CFX-Pre.

#### **2.2 CFX Pre**

C'est une interface puissante pour la définition du problème (modèle choisit, condition initiale, condition aux limite, propriété du fluide ...etc.) c'est le pré-processing « CFXpre ».

Il permet d'importer le maillage de la géométrie étudiée, construit par le module CFX-BUILD ou l'importer à partir d'un autre logiciel (DAO), générateur de maillage tel que ICEM CFD, GAMBIT. Le CFX-Pre est conçu pour spécifier la nature de l'écoulement (permanent ou transitoire), laminaire ou turbulent, et pour introduire les conditions initiales et aux limites du problème étudié ainsi que les paramètres de convergence (nombre d'itérations et la tolérance d'erreur).

#### **2.3 CFX Solver**

Il permet de résoudre les équations de l'hydrodynamique modélisant le problème physique étudié. Toutes les spécifications du problème produites dans le module CFX-Pre sont résolues par CFX Solver pour un nombre d'itération bien défini et une erreur tolérée.

Un solver de solution (solver manager) qui permet le retour d'information sur la progression de convergence à travers la définition d'exécution et le contrôle, avec des graphes configurés pour l'utilisateur aussi bien que l'affichage de la multiple exécution simultanément sur écran.

#### **2.4 CFX Solver Manager**

C'est un module qui permet de gérer la tâche CFD. Ses fonctions principales sont les suivantes :

- Indiquer les dossiers d'entrée au solver CFX 16.0;
- Lancer ou arrêter la simulation avec le solver CFX 16.0;
- Surveiller la progression de la solution avec le solver CFX 16.0;
- Lancer une autre simulation en parallèle.
- Le calcul doit être effectué avec un taux résiduel choisi, un temps moyen de calcul déterminé, et un nombre d'itération maximum donné.

## **2.5 CFX Post**

Permet de visualiser les différents résultats obtenus par le CFX-Solver à l'écran, dispose d'outils graphiques très puissants permettant la présentation et l'analyse des résultats en forme de : Lignes de courant, Champ de vitesse…

Visualiser différents paramètres définis par l'utilisateur.

Exporter les résultats en différents formats, pour tracer l'évolution des variables avec d'autres logiciels graphiques tels que (Origine ou Tecplot).

# **3 Géométrie du problème étudié**

Le système d'agitation étudié consiste à une cuve cylindrique à fond plat et non munie de chicanes. L'agitation est assurée pour un agitateur de type Scaba 6SRGT (Figure 22), qui est placé à une distance *c/D* = 0.33 par rapport au fond de la cuve. Le diamètre de la cuve est pris égal à 300 mm. Le niveau du liquide (*h*) est presque égal à la hauteur de la cuve (*H*), avec *H* = *D*. Les pales de l'agitateur ont un diamètre  $d/D = 0.5$ et une hauteur  $h/D$  $= 0.1$ , et elles sont montées sur un axe de diamètre  $d_a/D = 0.05$ .

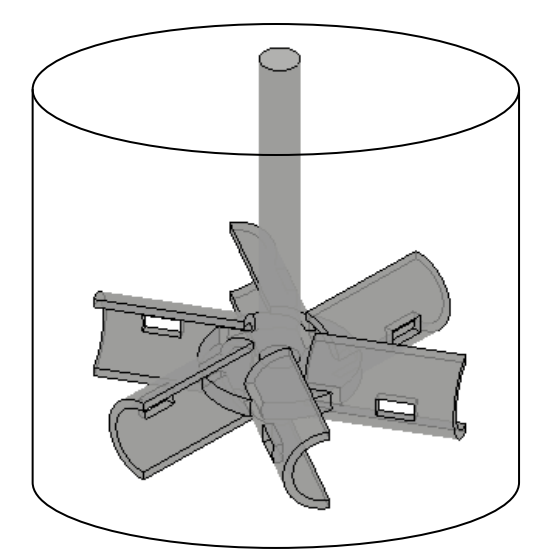

Figure 22:*Agitateur utilisé*

### **4 Les différents paramètres étudiés**

L'influence de quatre paramètres sur les champs d'écoulement, la distribution de vitesse et la puissance consomée a été explorée. Il s'agit de :

- [1] Influence du nombre de Reynolds (*Re* entre 10 et 600).
- [2] Influence de l'eccentricité de l'agitateur (*e/D =* 0, 0.125, et 0.25).
- [3] Influence du nombre des pales  $(a = 2, 3, \text{ et } 6)$ .

#### **5 Maillage**

.

Le maillage utilisé est un maillage tetrahedral (Figure 23), qui est un maillage semiautomatique et nécessite moins d'étapes par rapport au maillage hexahedral. Proche des parois de la cuve et du mélangeur, le maillage a été raffiné afin de détecter les détails de la couche limite. Après le test du maillage, le compromis entre la précision des résultats et le temps de calcul réduit nous a permis d'opter pour un nombre d'élément d'environ 0.7 million. Pour une machine i3 avec 4 Ghz de RAM, et une erreur de convergence de  $10^{-5}$ (Figure 24), le temps de calcul était de 30 à 120 min, dépendant des conditions géométriques et opératoires (c.à.d le nombre de tours de l'agitateur).

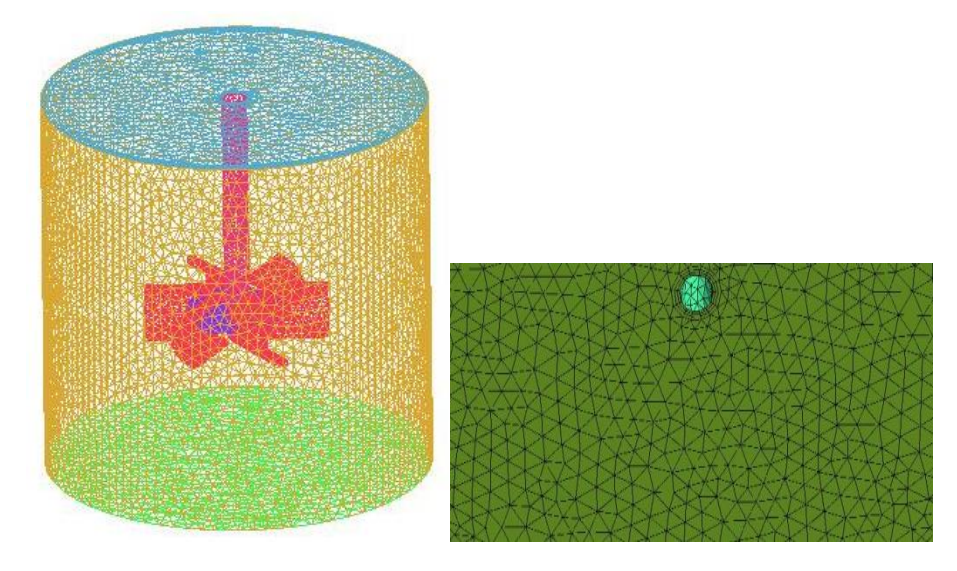

Figure 23:*Grille de maillage (tetrahedral)*

![](_page_38_Figure_4.jpeg)

Figure 24:*Convergence de la solution vers une erreur de* 10-5

# **6 Considérations du problème**

- $\checkmark$  Les fluides utilisés sont visqueux, incompressibles et Newtoniens (eau).
- $\checkmark$  Le processus est isotherme.
- Le régime d'écoulement est permanent et laminaire.

#### **7 Choix du repère**

Dans un système de repère fixe lié à la paroi de la cuve (Figure 25), la vitesse en un point donné est égale à la fréquence de passage des pales de l'agitateur. Nous avons choisi un système de repère mobile lié à l'agitateur tournant à la même vitesse angulaire car la vitesse en un point donné est une valeur constante. Dans le repère mobile (Figure 26), le problème est analogue à un écoulement d'un fluide autour des pales maintenues fixes par rapport à une cuve en rotation **[18]**

![](_page_39_Figure_4.jpeg)

Figure 25:*Repère fixe* Figure 26:*Repère mobile*

La rotation de l'agitateur introduit un régime hydrodynamique périodique. Pour obtenir un régime permanent et pour simplifier l'écriture des conditions aux limites, il faut choisir un repère tournant lié à l'agitateur, dans lequel celui-ci est fixe tandis que la paroi de la cuve tourne. La vitesse radiale *u*ne se trouve pas modifiée alors que la vitesse tangentielle *uθ* obéit à la loi :

$$
u\theta_f = u\theta m + \Omega.r \tag{3.6}
$$

où *uθf* : vitesse tangentielle dans le repère fixe.

*uθm* : vitesse tangentielle dans le repère mobile.

*r* : position radiale où la vitesse tangentielle est calculée.

 *Ω* : vitesse angulaire constante de l'agitateur.

### **1. Validation**

Afin de vérifier la fiabilité du code de calcul et de la méthode de simulation utilisée, on s'est référé au travail publié par Pakzad et al. (2007). Avec les mêmes conditions géométriques utilisées par Pakzad, ainsi que le même fluide, les résultats prédits numériquement concernant la puissance consommée (Figure 27) ont été comparés avec ceux de Pakzad et al: un accord satisfaisant a été trouvé.

![](_page_40_Figure_4.jpeg)

**Figure 27** : Nombre de puissance.

### **2. Résultats et discussion**

# *2.1. Influence du nombre de Reynolds*

![](_page_41_Figure_2.jpeg)

 $Re = 0.1$ 

![](_page_41_Figure_4.jpeg)

![](_page_41_Picture_5.jpeg)

*Re* = 100

![](_page_41_Picture_7.jpeg)

![](_page_41_Figure_8.jpeg)

**Figure 28:** Contours de vitesse pour *e/D* = 0

![](_page_42_Figure_2.jpeg)

**Figure 29:** Contours de vitesse pour  $Z^* = 0.4$ ,  $e/D = 0$ 

![](_page_43_Figure_2.jpeg)

**Figure 30**: Lignes de courant pour  $e/D = 0$ .

Lorsque les zones stagnantes existent dans une cuve agitée, le transfert de masse et de chaleur sont faible avec des gradients de température plus élevés, ce qui fait, il est nécessaire d'éliminer ces régions indésirables dans la cuve **[19].**

Par la suite, on présente l'effet du nombre de Reynolds sur les champs d'écoulement. Les Figures 28, 29 et 30 illustrent les différentes structures d'écoulements obtenues pour le glycérol, ceci est à différentes vitesse d'agitation.

Généralement, on observe une zone de répression, le liquide est refoulé par l'agitateur à la paroi latérale de la cuve. Pour un faible nombre de Reynolds, l'écoulement est principalement radial et limité à la partie centrale de la cuve. Les vecteurs de vitesse mesurés près des parois de la cuve sont presque négligeables. Pour des nombres de Reynolds plus signifiants, l'écoulement refoulé est plus large (intensification de vitesse - Figures 31 et 32).

Plus de détails concernant la taille des vortex sont révélés sur la Figure 33 (évolution de vitesse axiale).

![](_page_44_Figure_6.jpeg)

**Figure** 31: Vitesse axiale pour  $R^* = 0.7$ ,  $\theta = 0^\circ$ ,  $e/D = 0$ .

![](_page_45_Figure_2.jpeg)

**Figure** 32: Vitesse radiale pour  $R^* = 0.7$ ,  $\theta = 0^\circ$ ,  $e/D = 0$ .

![](_page_45_Figure_4.jpeg)

**Figure 33:** Vitesse absolue pour  $Z^* = 0.4$ ,  $\theta = 0^\circ$ ,  $e/D = 0$ .

# *2.3. Influence de l'excentricité*

9.176e-001

7.341e-001 6.423e-001 5.505e-001 4.588e-001 3.670e-001

![](_page_46_Figure_3.jpeg)

 $e/D = 0.25$ 

![](_page_46_Figure_5.jpeg)

9.176e-001 8.258e-001 7.341e-001 6.423e-001  $-5.505e-001$  $4.588e-001$  $3.670e-001$  $2.753e-001$  $1.835e-001$ 

 $9.179e-002$ 3.855e-005

![](_page_47_Figure_2.jpeg)

![](_page_48_Figure_2.jpeg)

**Figure 36 :** Nombre de puissance pour *Re* = 20.

Différentes positions horizontales d'agitateur sont réalisées afin de tester l'influence des parois sur l'hydrodynamique induite. L'excentricité d'agitateur présente une extrême importance sur l'élimination des zones mortes (Figures 34 et 35), par conséquence sur la puissance consommée (Figure 36). Pour une longue distance du centre de la cuve, les contraintes de déformation deviennent plus intenses et une structure tourbillonnaire se développe derrière la pale dissipatrice d'énergie. La taille du vortex et la puissance consommée augmentent proportionnellement avec le rapport *e/D.*

# *2.4. Influence du nombre de pales*

![](_page_49_Figure_3.jpeg)

**Figure 37** : Lignes de courant pour *Re* = 300, *e/D* = 0.25

![](_page_50_Figure_2.jpeg)

**Figure** 38 : Nombre de puissance pour  $Re = 20$ ,  $e/D = 0.25$ 

Un autre paramètre géométrique est testé, c'est le nombre de pales. Trois configurations géométriques sont réalisées dans le but d'effectuer le test et qui sont :  $\alpha = 2$ , 3 et 6.

La simulation numérique révèle une présence d'une zone morte au bout de la pale loin la paroi latérale de la cuve (Figure 37). Ceci est vrai quel que soit le nombre de la pale.

L'augmentation du nombre de pale participe à élargir la zone de mélange mais avec un coût plus élevé (Figure 38).

#### *Conclusion générale*

Les caractéristiques d'écoulement ainsi que la puissance consommée dans une cuve agitée par un mélangeur Scaba 6SRGT (modifié) est ont déterminées par la méthode CFD. Trois paramètres ont été pris en considération, et qui sont : le nombre de tour (nombre de Reynolds), excentricité de l'agitateur, ainsi que le nombre des pales.

Les principaux résultats obtenus peuvent être récapitulés comme suivant :

- Ce type d'agitateur génère principalement un écoulement radial.
- Deux zones de recirculation du fluide sont développées au-dessus et au-dessous des pales de l'agitateur.
- La taille de ces zones de recirculation augmente avec l'augmentation du nombre de Reynolds.
- L'augmentation du *Re* semble avantageuse en termes d'amélioration de la circulation du fluide dans la cuve et la réduction de la puissance consommée.
- Un vortex est observé derrière la pale loin de la paroi de la cuve si l'agitateur excentré. La taille de ce vortex ainsi que la puissance consommée augmentent si l'agitateur est trop excentré.
- L'augmentation du nombre des pales est aussi un autre paramètre géométrique qui permet l'amélioration des écoulements dans la cuve, mais avec une consommation de puissance supplémentaire.
- **[1].Cherki Ibrahim, Simulation des fluides non Newtoniens dans une cuve agitée par une turbine à pales radiales et inclinées, Mémoire de Magister USTO-MB, (2013).**
- **[2]. Paul Alexandre Mosser, 2012. comparaison de méthodes de détection du vortex dans des cuves agitées. Phd these en génie chimique. Ecole polytechnique de montréal.**
- **[3]. Kamla Youcef, Simulation de l'écoulement des fluides non newtoniens dans une cuve agitée: influence des chicanes sur la formation des vortex, Thèse de Doctorat, (USTO-MB) (2017).**
- **[4].Wang X., Feng Z., Forney L.J. Computational simulation of turbulent mixing mass transfer. Compu. Struct., 70, 447-465, 1999.**
- **[5]. Zughbi H.D., Rakib M.A. Mixing in a fluid jet agitated tank effects of jet angle and elevation and numbers of jets. Chem. Eng. Sci., 59, 829-842, 2004**
- **[6]. Saatdjian E., Rodrigo A.J.S., 2012. Mota On chaotic advection in a static mixer.**
- **[7]. Lakhdari Hamid, Hydrodynamique d'écoulement dans une cuve mécaniquement agitée, Mémoire de Magister, M'hamed BOUGARA, Boumerdes (2009).**
- **[8]. Kresta, S. M. and Wood, P. E., (1993.a) , The mean flow field produced by a 45° pitched blade turbine; changes in the circulation pattern due to offbottom clearance. Can J. Chem. Engng 71,42-53.**
- **[9]. Sterbacek Z., Tausk P. Mixing in the chemical industry. Oxford : Pergamon Press, 92, 1965.**
- **[10]. Ameur Houari. Simulation des fluides visqueux dans une cuve agitée par des mobiles à pales, à disques, hélicoïdaux et Maxblend. Thèse de Doctorat, USTO-MB, (2012)**.
- **[11]. Dominique Anne-Archard., Henri-Claude B., Mohamed M. Etude expérimentale d'une cuve agitée en fluide viscoplastique. 18ème Congrès Français de Mécanique Grenoble, (2007).**
- **[12]. M. Baccar, Mohamed Salah Abid, «Caractérisation de l'Ecoulement Turbulent et du Transfert Thermique Générés par des Mobiles à Ancre et Barrière dans une Cuve Agitée»Int.J.Therm. Sci , 40 , 892-903 , (1999).**
- **[13]. Archard D. Anne., Marouche M., Boisson H.C., 2006. Hydrodynamics and Metzner–Otto correlation in stirred vessels for yield stress fluids. Chemical Engineering Journal 125 (2006) 15–24.**
- **[14]. Bakker A., Cartes L. Properly choose mechanical agitators for viscous liquids. Chem. Eng. Prog., 91, 25-34, 1995.**
- **[15]. Tanguy P., Thibault F. Power draw analysis of a coaxial mixer with Newtonian and non-Newtonian fluids in the laminar regime. Chem. Eng. Sci., 57, 3861-3872, 2002.**
- **[16]. Brito De La Fuente E., Leuliet J. C., Choplin L., Tanguy P. A. Mixing and circulation times in rheologically complexe fluids. I.Chem. E. symposium, 21, 324-331, 1991.**
- **[17]. Marouche M. Hydrodynamique d'un système d'agitation en fluide viscoélastique et en régime laminaire inertiel. Thèse de Doctorat, Institut National Polytechnique de Toulouse, 2002**
- **[18]. Ameur Houari. Simulation des fluides visqueux dans une cuve agitée par des mobiles à pales, à disques, hélicoïdaux et Maxblend. Thèse de Doctorat, USTO-MB, 2012**.
- **[19]. Pakzad, L., Ein-Mozaffari, F., & Chan, P. (2008). Using computational fluid dynamics modeling to study the mixing of pseudoplastic fluids with a Scaba 6SRGT impeller. Chemical Engineering and Processing: Process Intensification, 47(12), 2218-2227.**